# **Introduction To Object-Oriented Programming**

This section includes introductions to fundamental object-oriented principles such as information hiding, overloading, relationships between classes as well the object-oriented approach to design.

# **Reminder: What You Know**

•There are different paradigms (approaches) to implementing computer programs.

•There are several different paradigms but the two you have been introduced to thus far:

- Procedural

- Object-Oriented.

James Tam

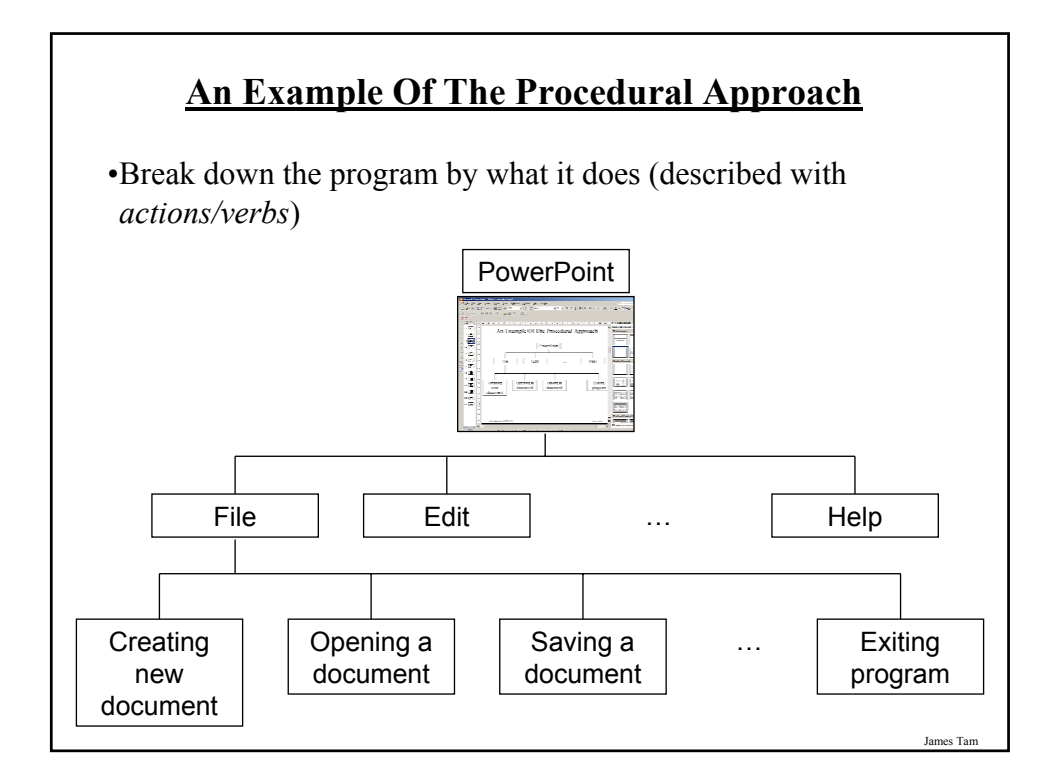

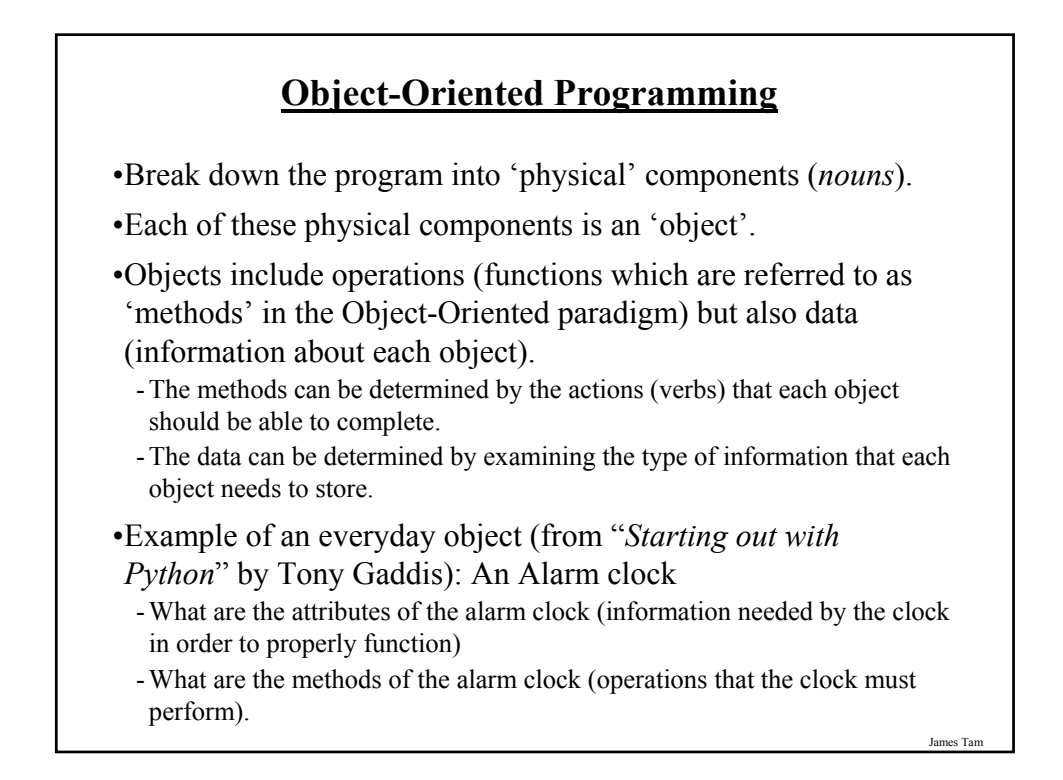

# **Attributes Of The Alarm Clock**

•Current second  $(0 - 59)$ 

•Current minute  $(0 - 59)$ 

•Current hour  $(1 – 12)$ 

•Alarm time (a valid hour and a valid minute)

•A flag to indicate if the alarm is set (true/false)

James Tam

# **Methods Of The Alarm Clock**

•Set time

•Set alarm time

•Turn alarm on/off

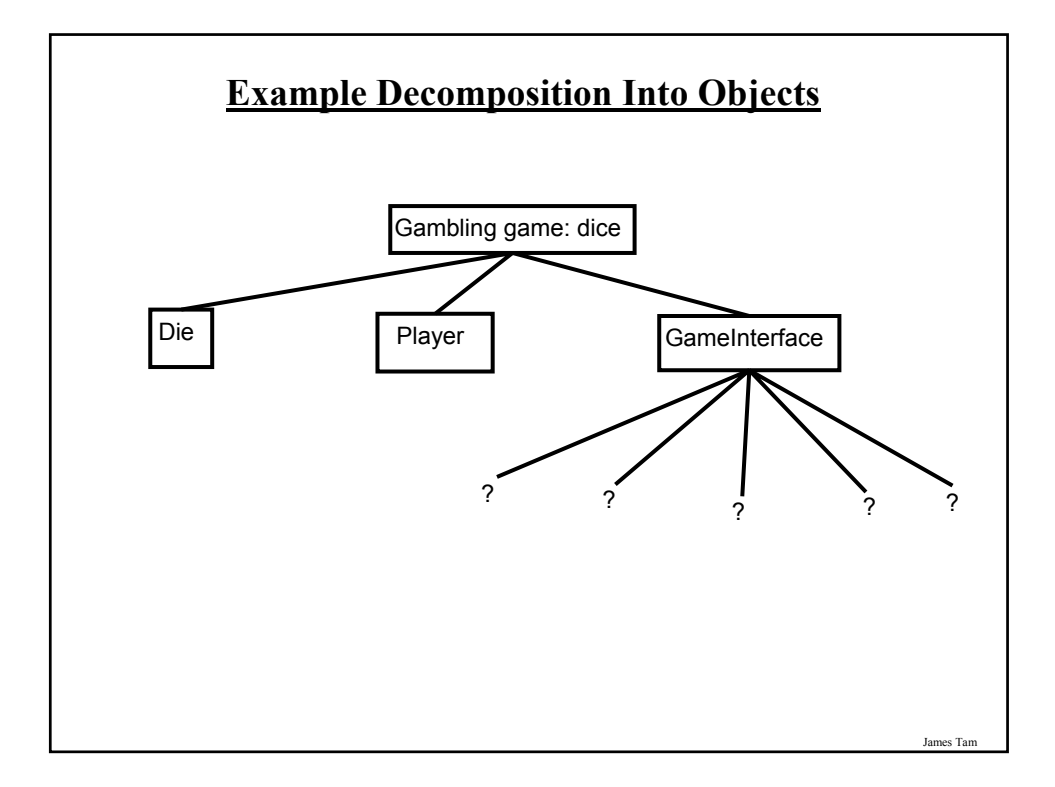

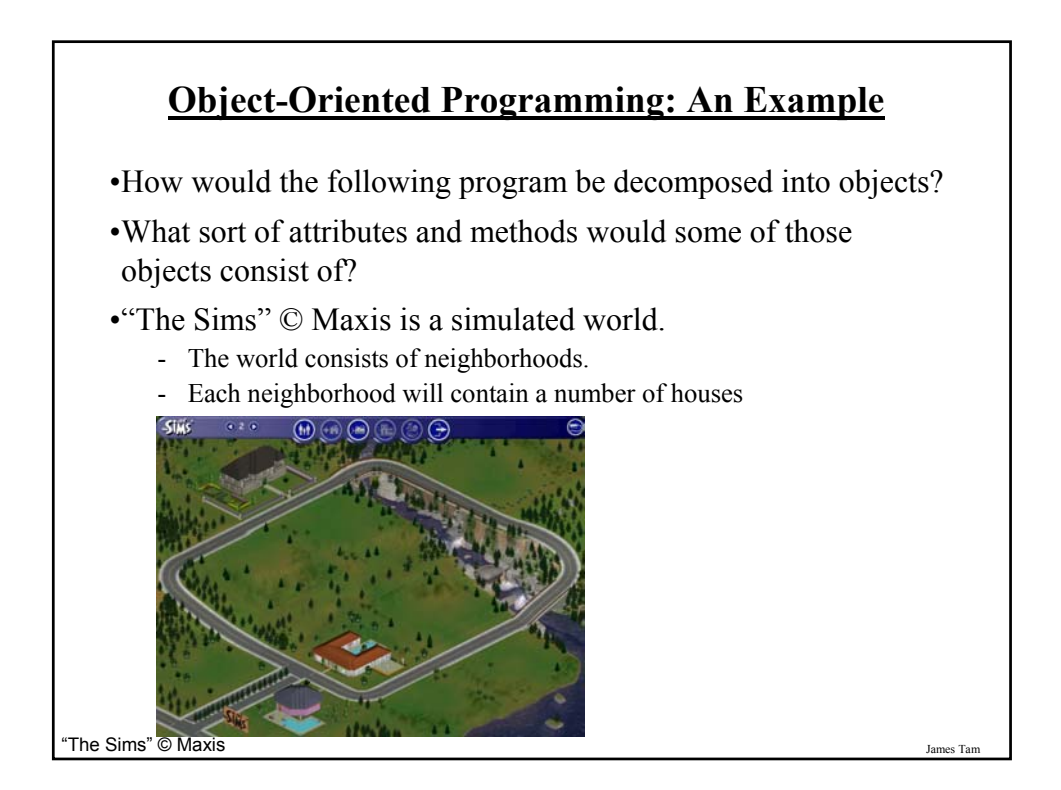

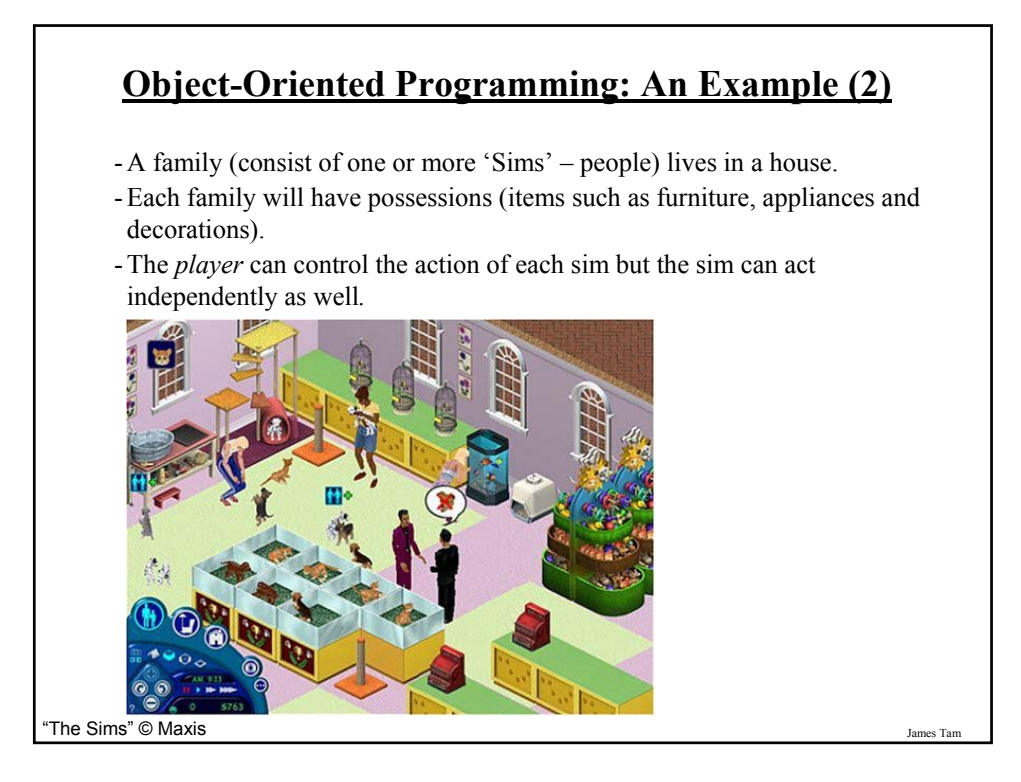

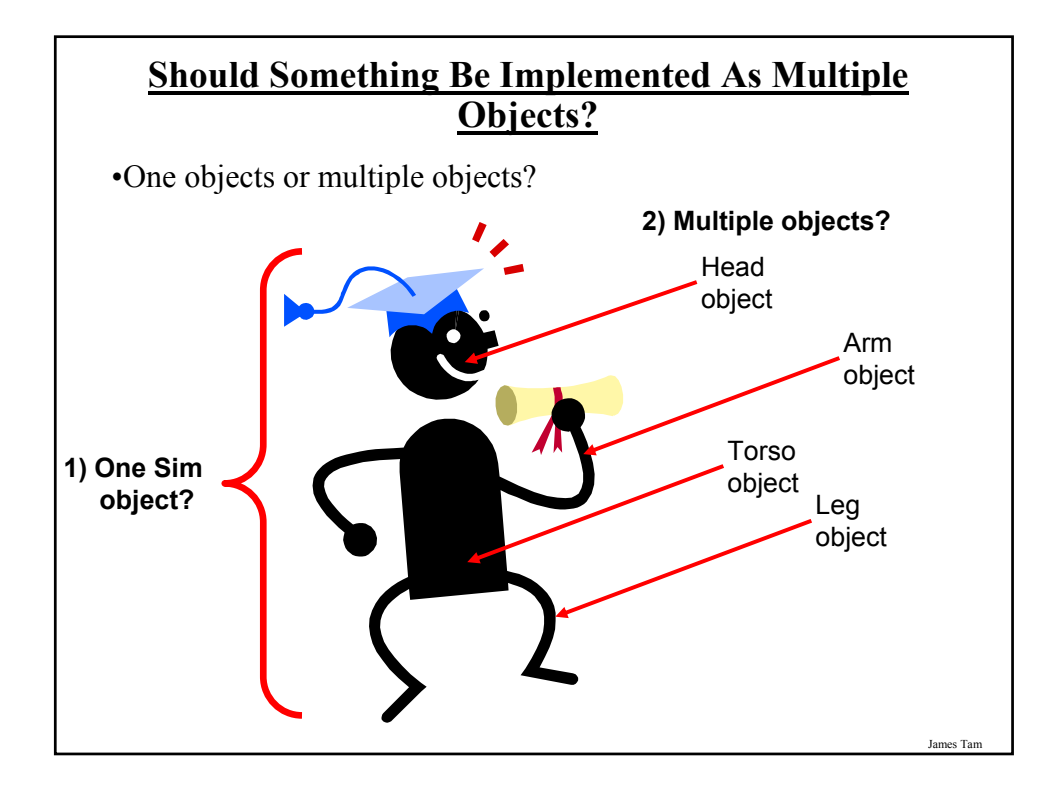

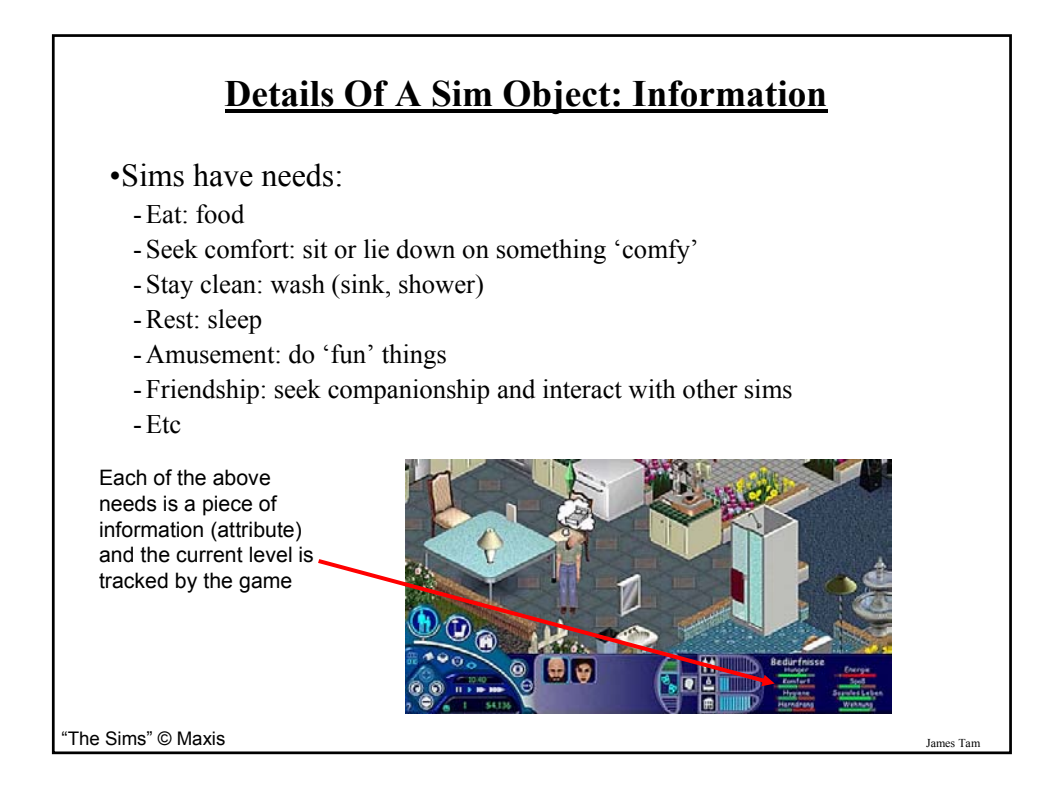

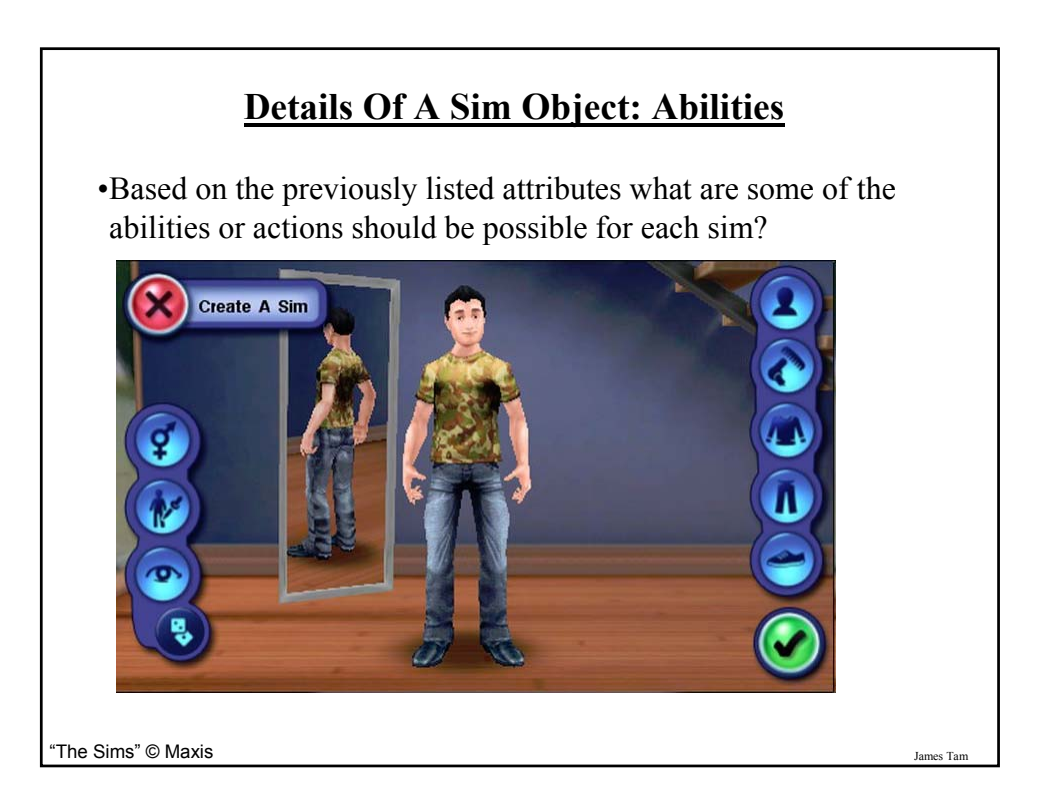

# **Additional Resources**

•A good description of the terms used in this section (and terms used in some of the later sections). http://docs.oracle.com/javase/tutorial/java/concepts/

•A good walk through of the process of designing an objectoriented program, finding the candidate objects e.g., how to use the 'find a noun' approach and some of the pitfalls of this approach.

http://archive.eiffel.com/doc/manuals/technology/oosc/finding/page.html

# **Working With Objects In Java**

- I. Define the class
- II. Create an instance of the class (instantiate an object)
- III. Using the different parts of an object (data and methods)

James Tar

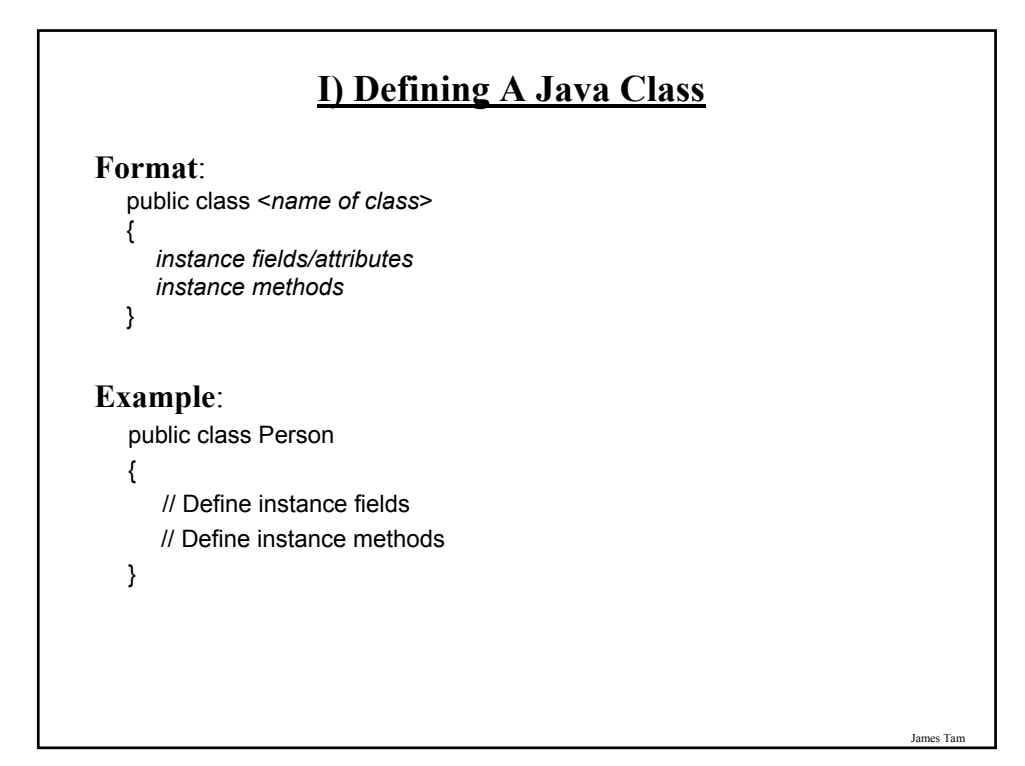

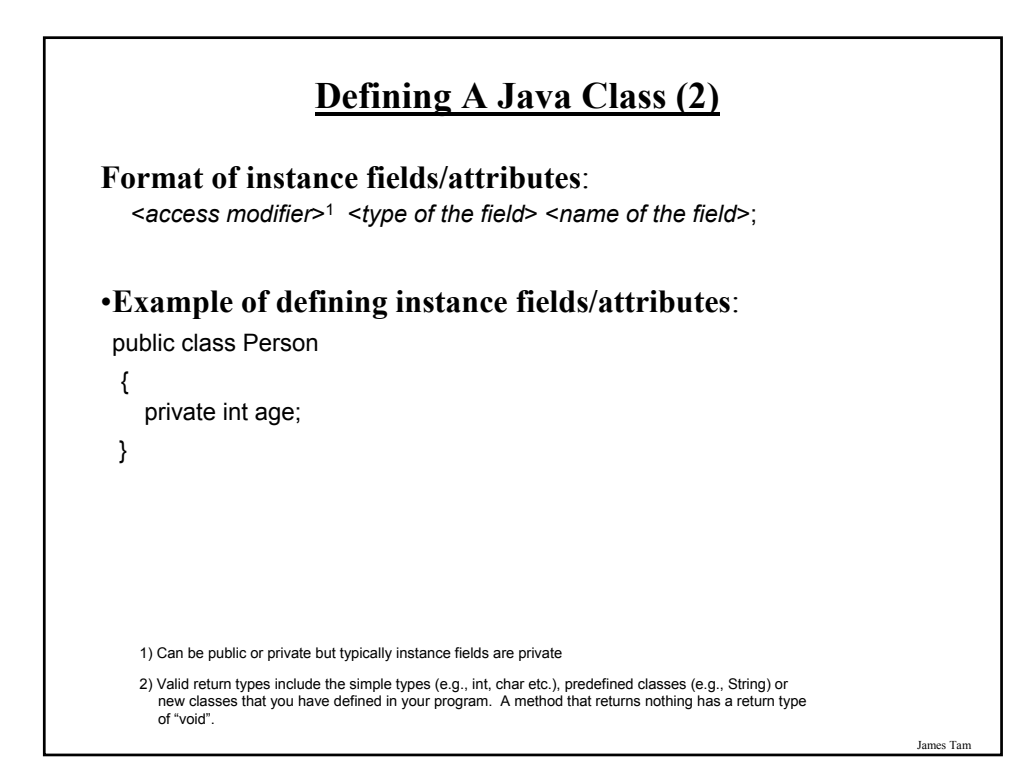

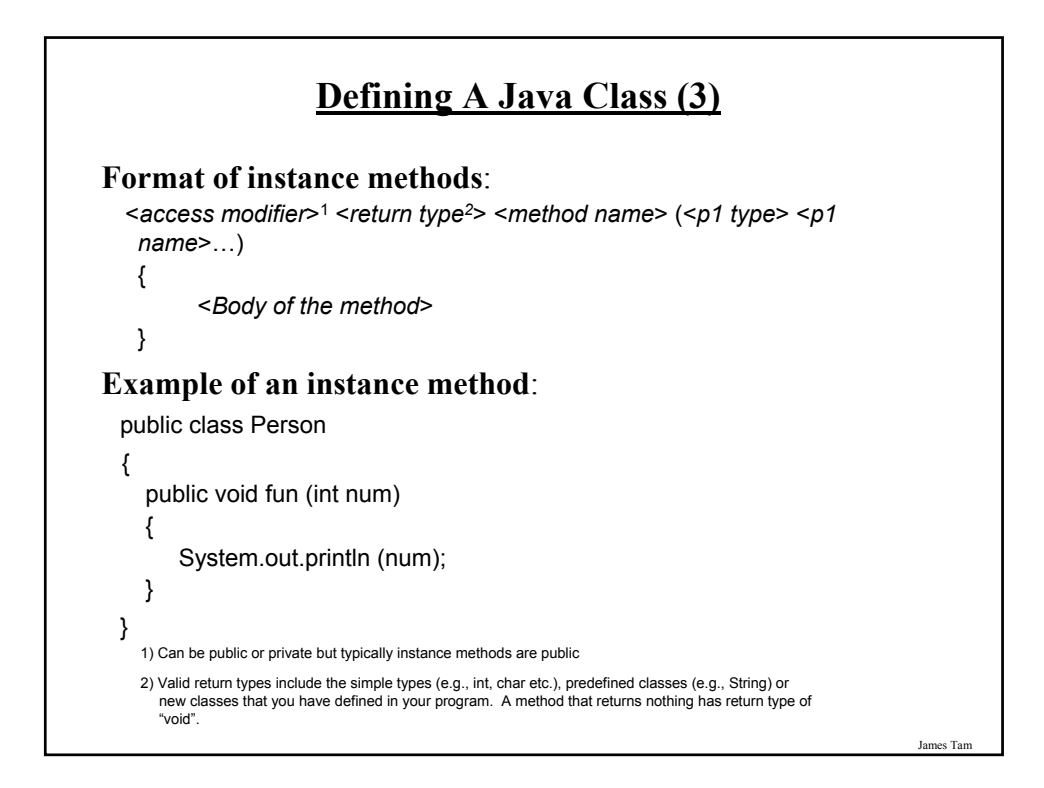

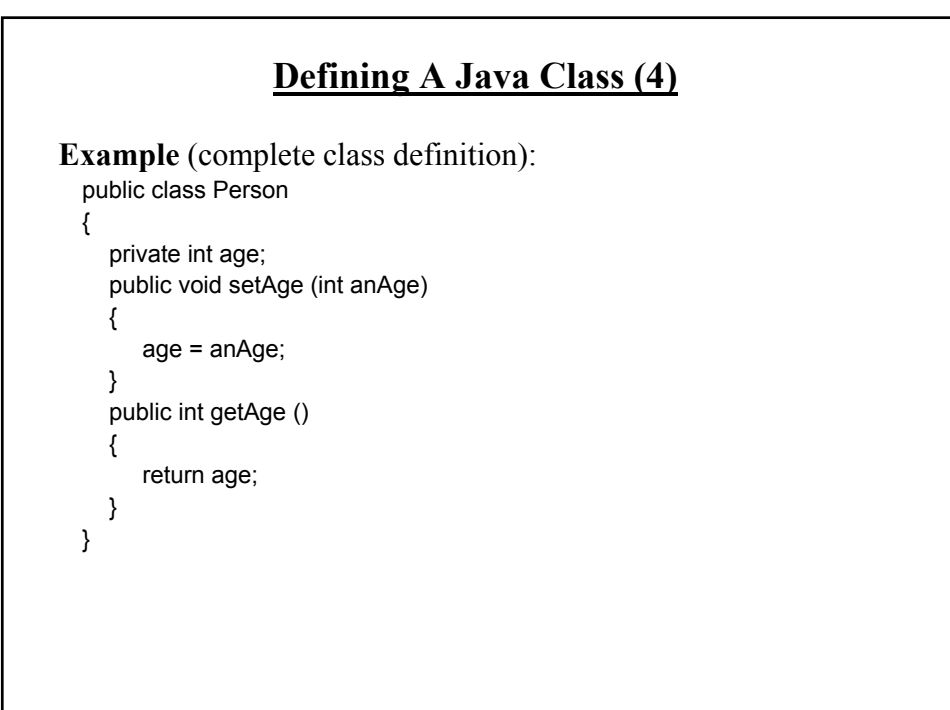

# James Tam **A Class Is Like A Blueprint** •It indicates the format for what an example of the class should look like (methods and attributes). •No memory is allocated.

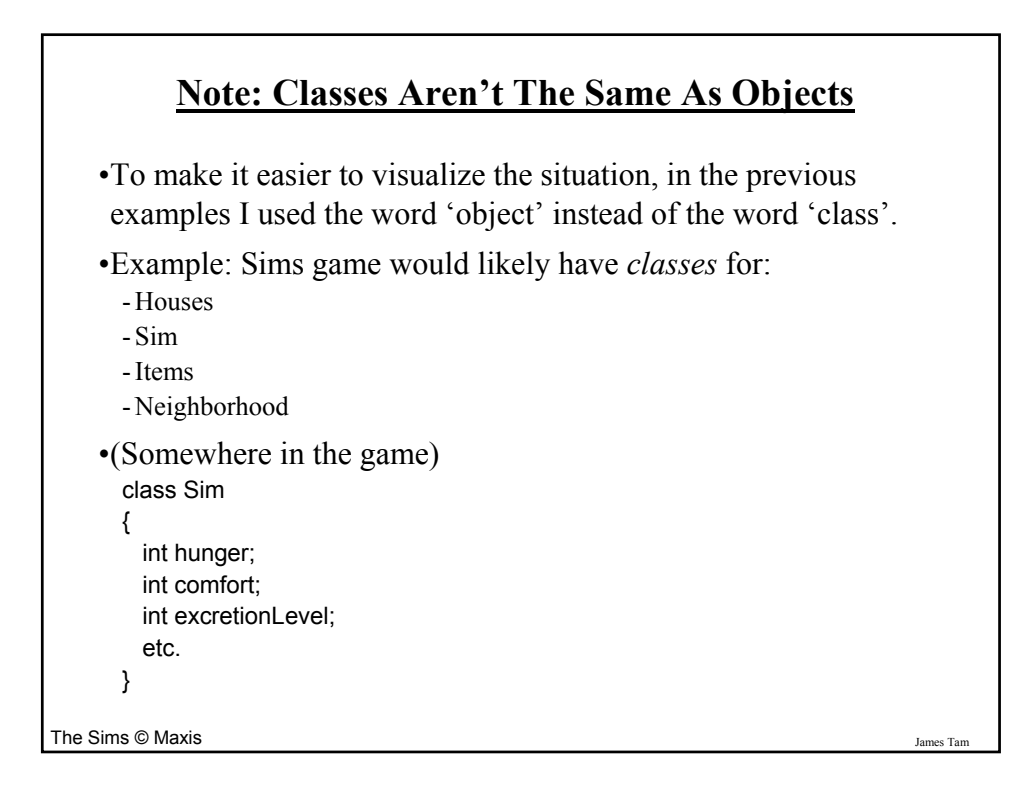

# **II) Creating/Instantiating Instances Of A Class**

**Format**:

*<class name> <instance name>* = new <*class name*> ()*;*

#### **Example**:

Person jim = new Person();

•Note: 'jim' is not an object of type 'Person' but a reference to an object of type 'Person' (more on this in a later section).

James Tam

# **An Instance Is An Actual Example Of A Class** •Instantiation is when an actual example/instance of a class is created.**OLYMPUS** OLYMPUS LENS fe TOOM 6.3-31.5mm 1:35 James Tam

# **Class Vs. Objects: Example Program (Sims)**

#### **Class definition**

Indicates what information will be stored by each Sim (also defines each sims capabilities)

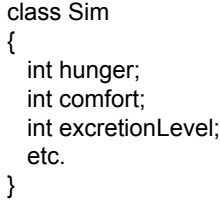

#### **Objects**

Inside each game there can be one or more Sim objects whose attributes vary

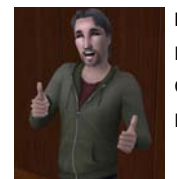

#### **Mike (Doing OK):** Hunger =  $10$ Comfort = 10 Excretion = 10

James Tam

**Travis (not doing so good):** Hunger = 10 Comfort = 10 Excretion = 1

The Sims © Maxis

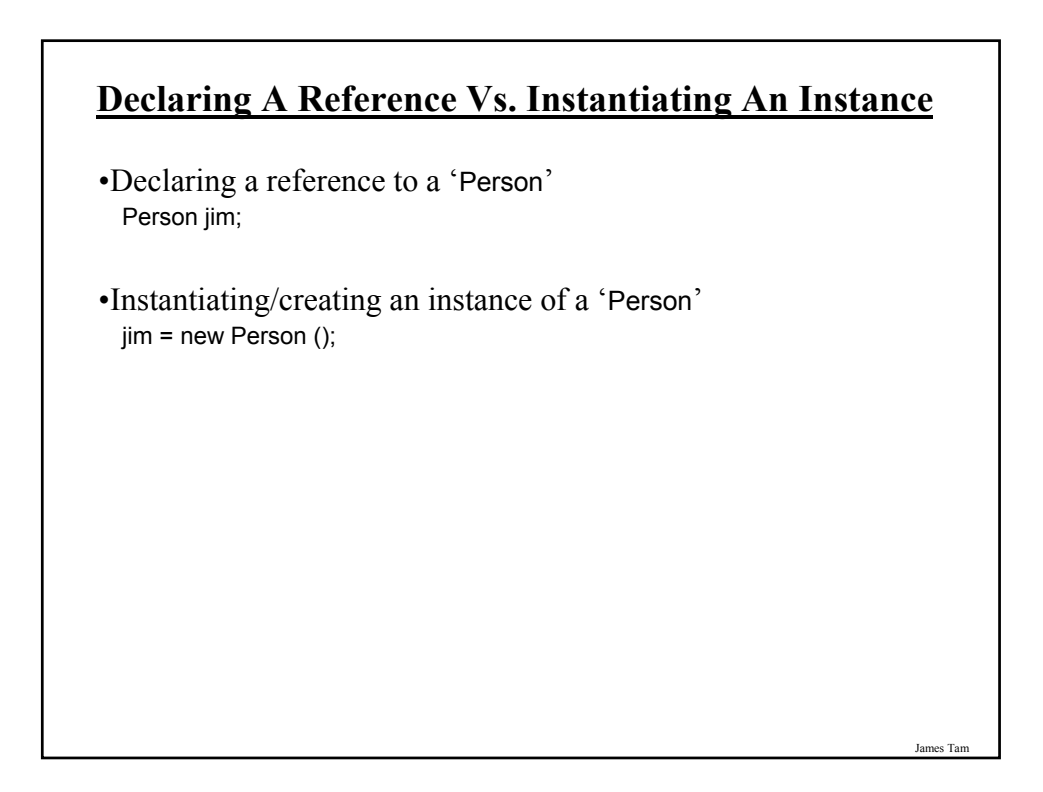

# **III) Using The Parts Of A Class**

#### **Format**:

*<instance name>.<attribute name*>; <*instance name*>.<*method name*>(<*p1 name*>, <*p2 name*>…);

#### **Example**:

int an $Age = 27$ ; Person jim = new Person (); jim.setAge(anAge); System.out.println(jim.getAge());

Note: In order to use the dot-operator "." the instance field or method cannot have a private level of access

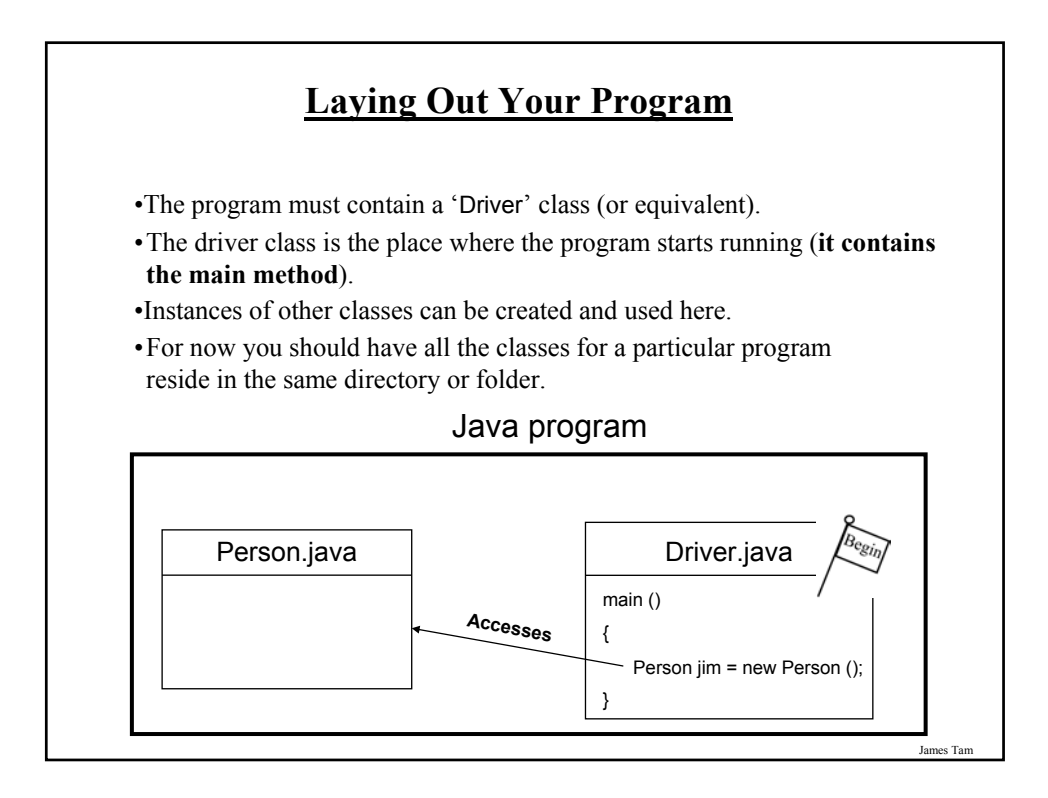

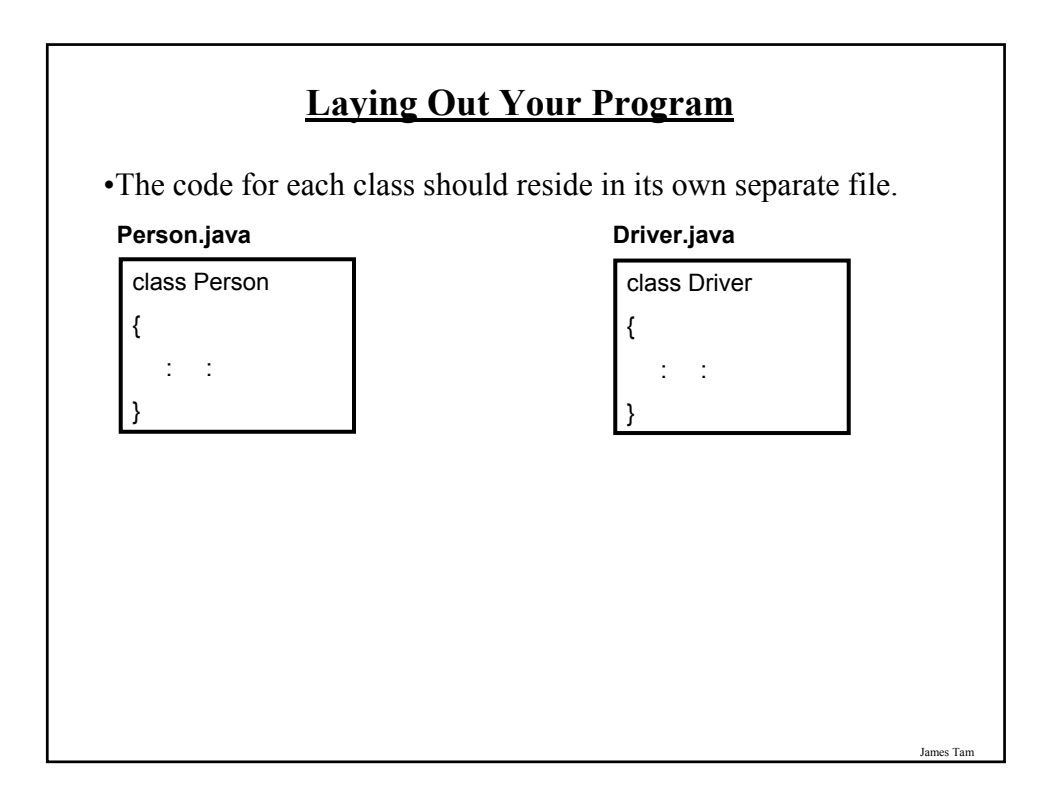

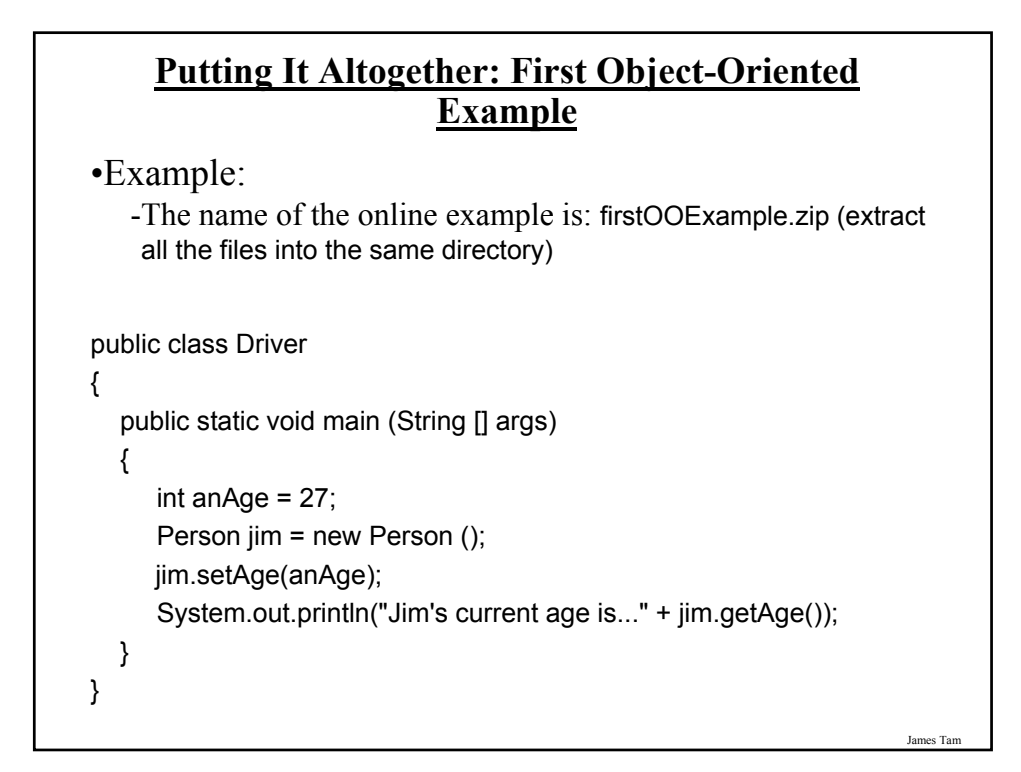

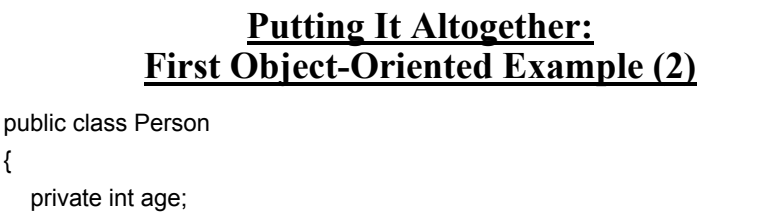

```
public void setAge (int anAge)
  {
      age = anAge;
  }
  public int getAge ()
  {
     return age;
  }
}
```
{

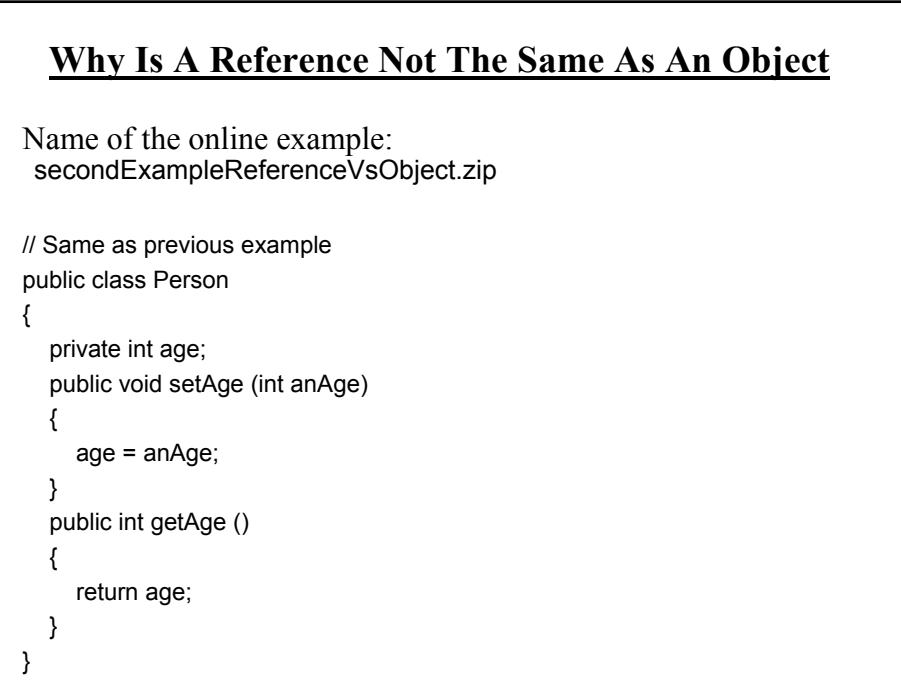

```
James Tam
```
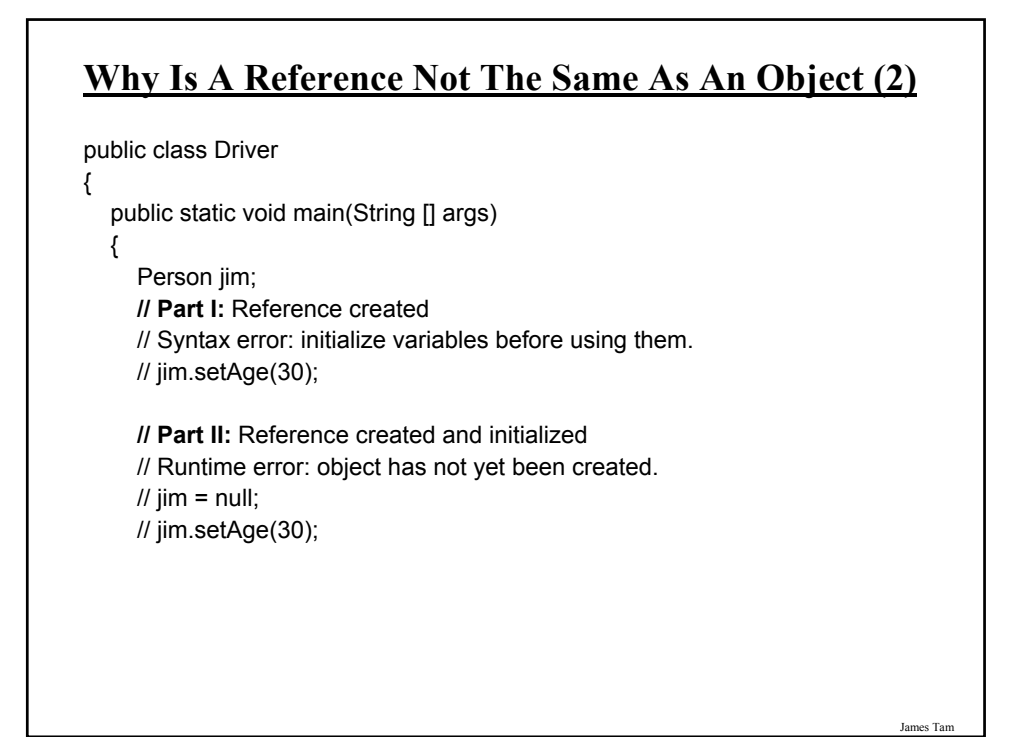

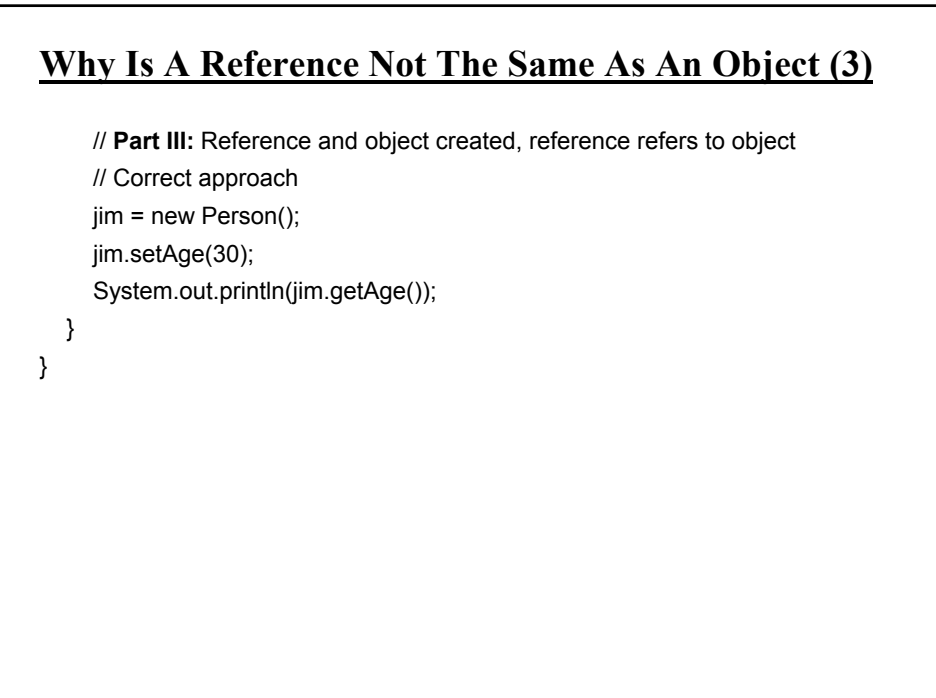

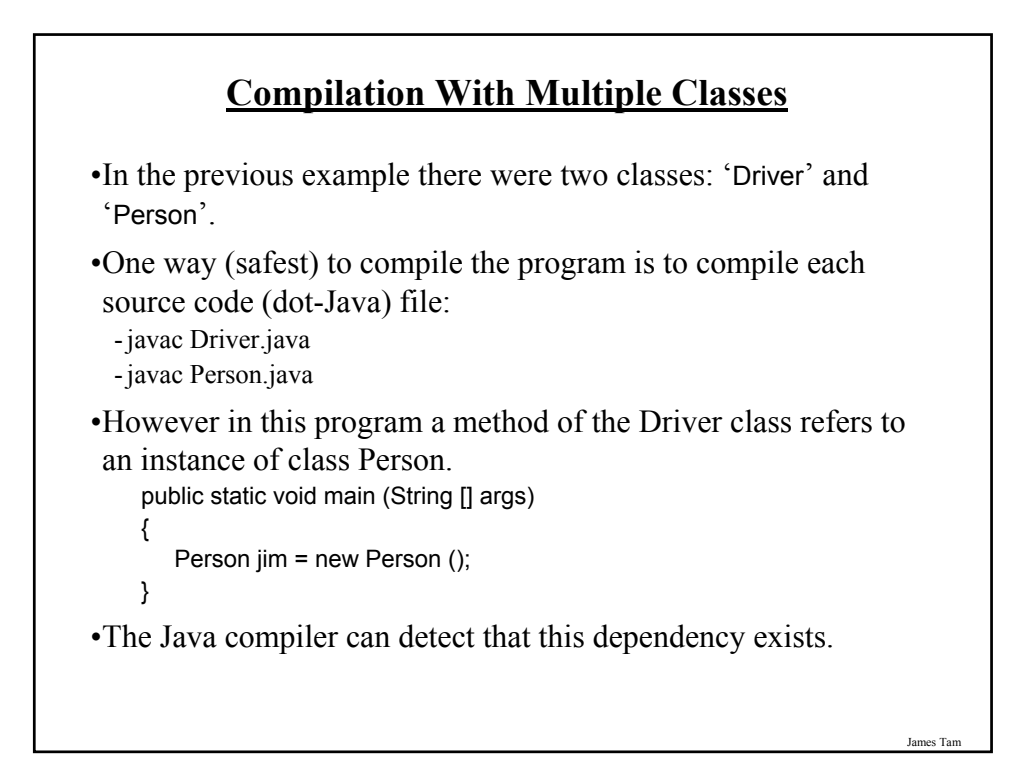

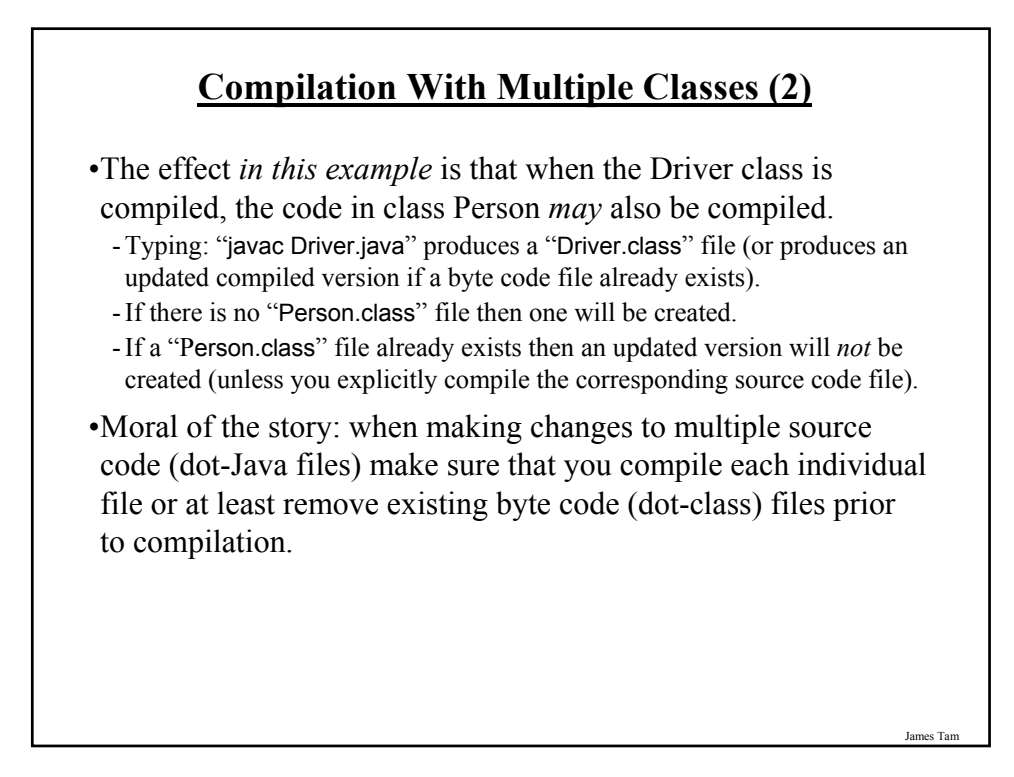

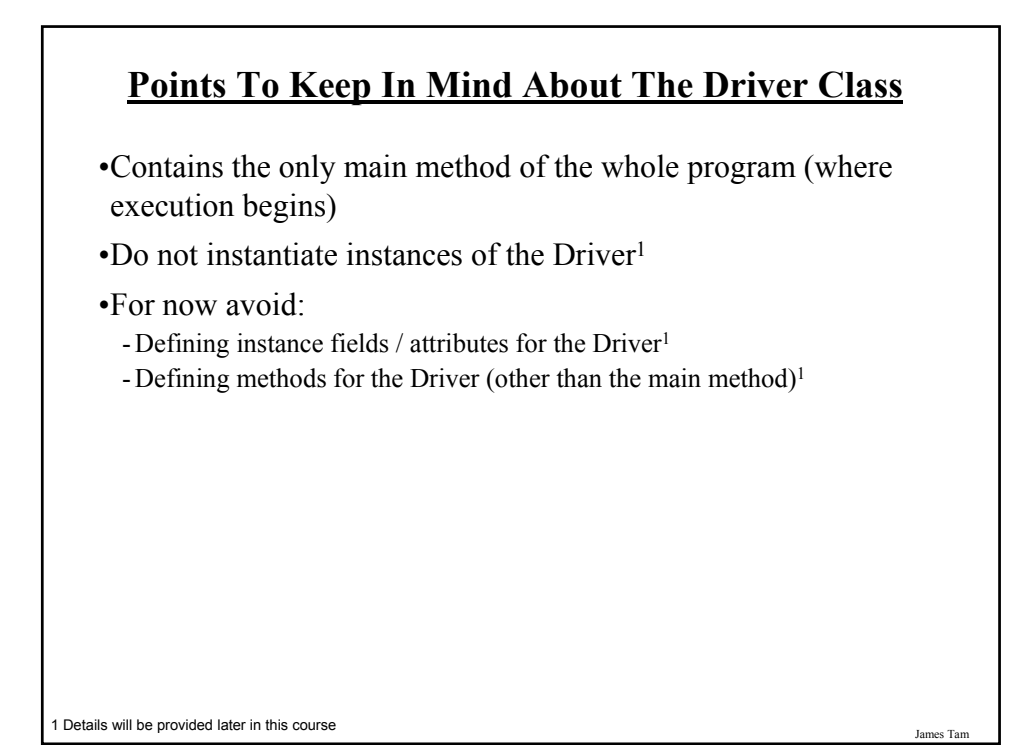

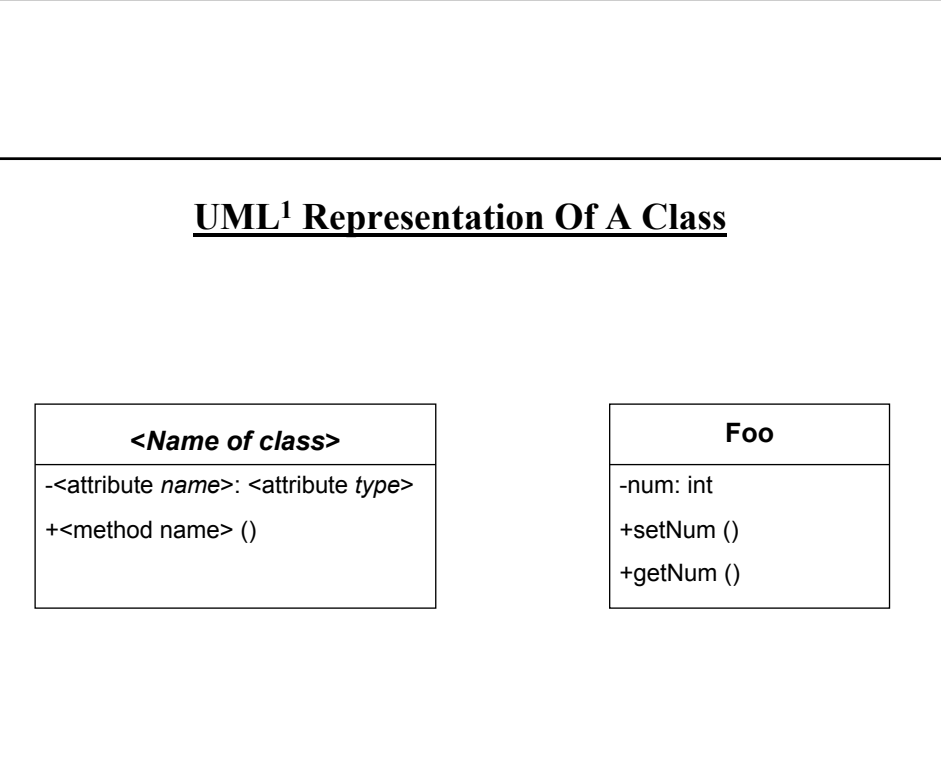

1 UML = Unified Modeling Language

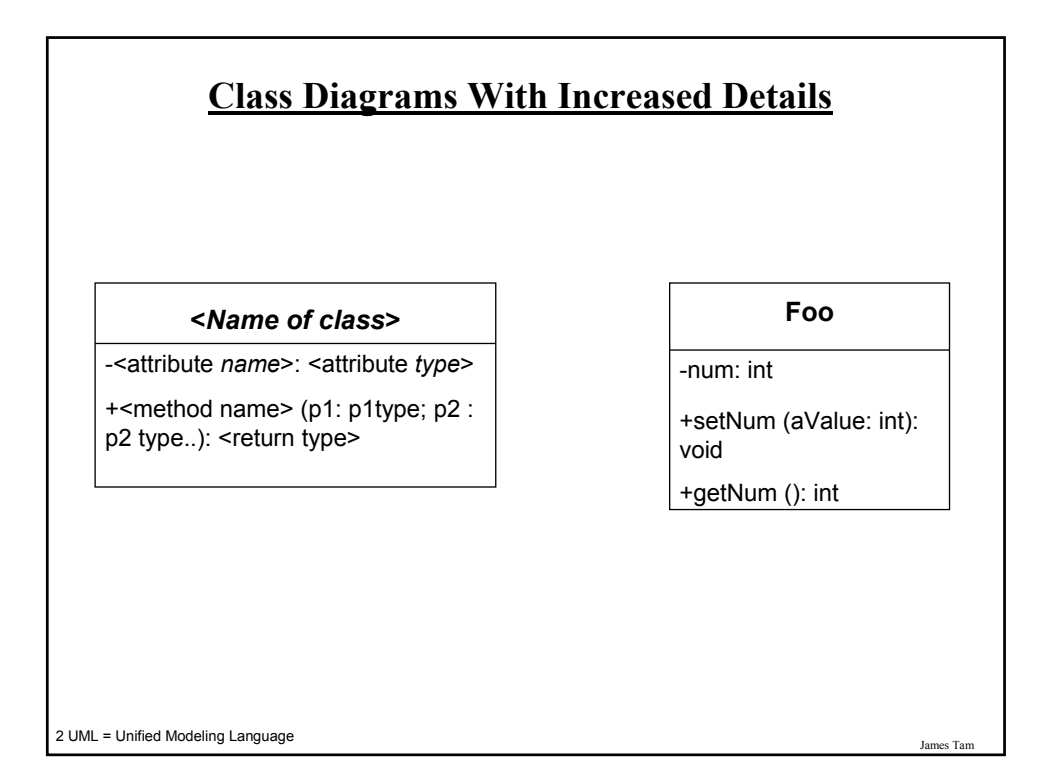

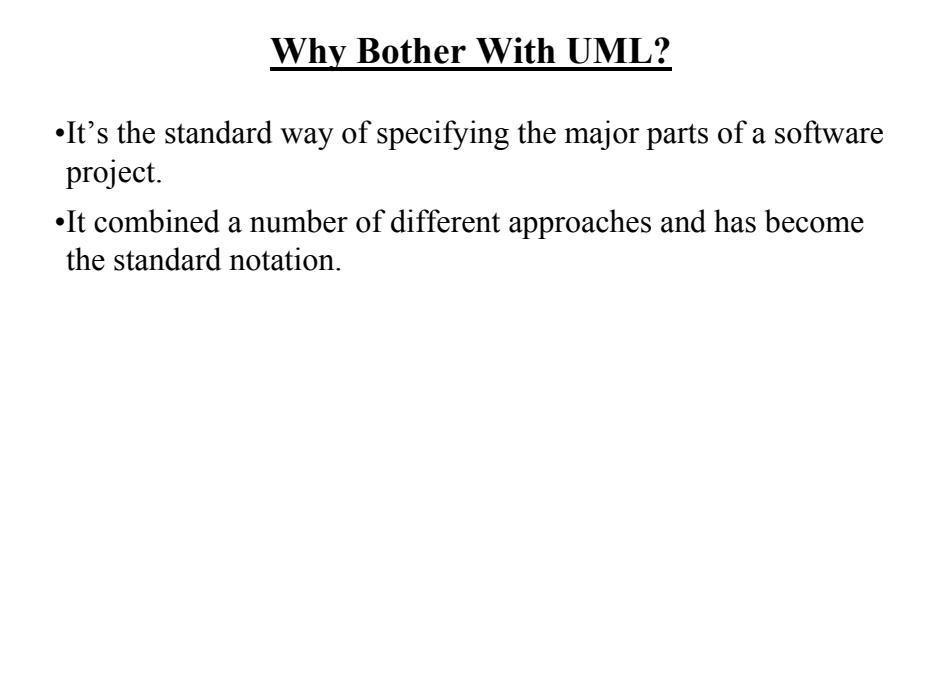

# **Why Represent A Program In Diagrammatic Form?**

•Images are better than text for showing structural relations.

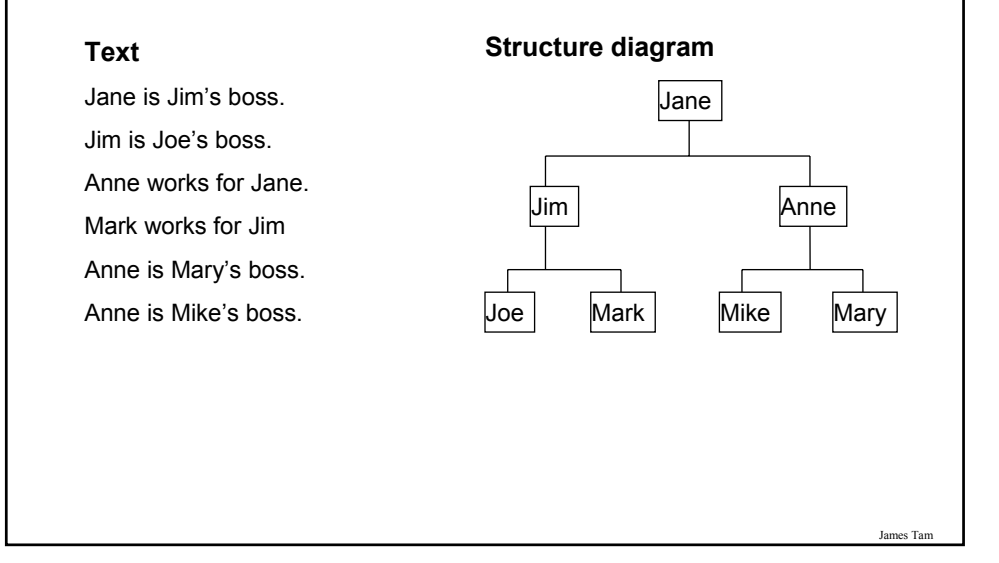

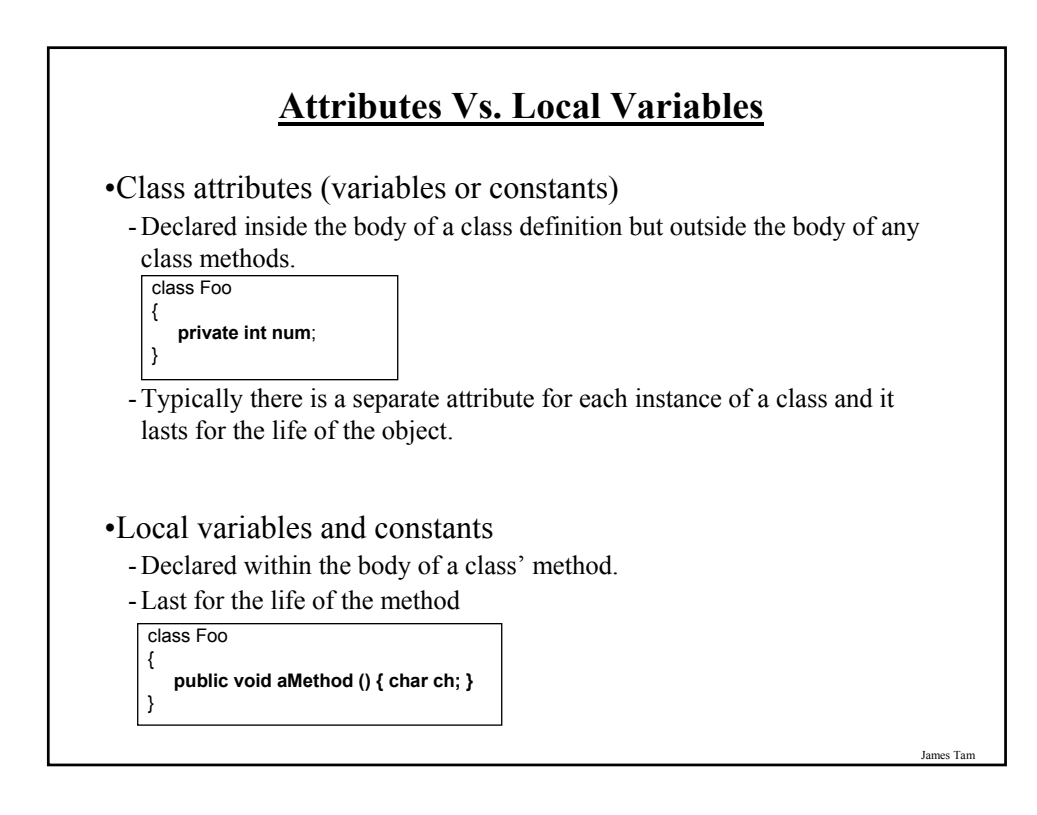

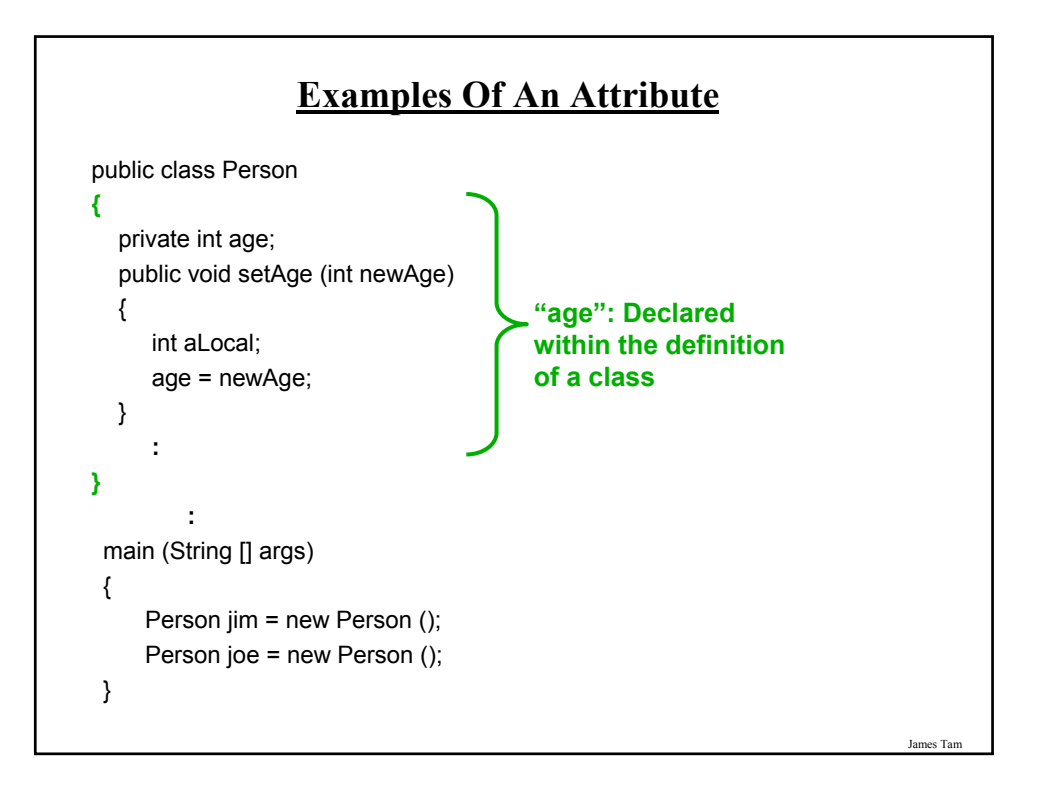

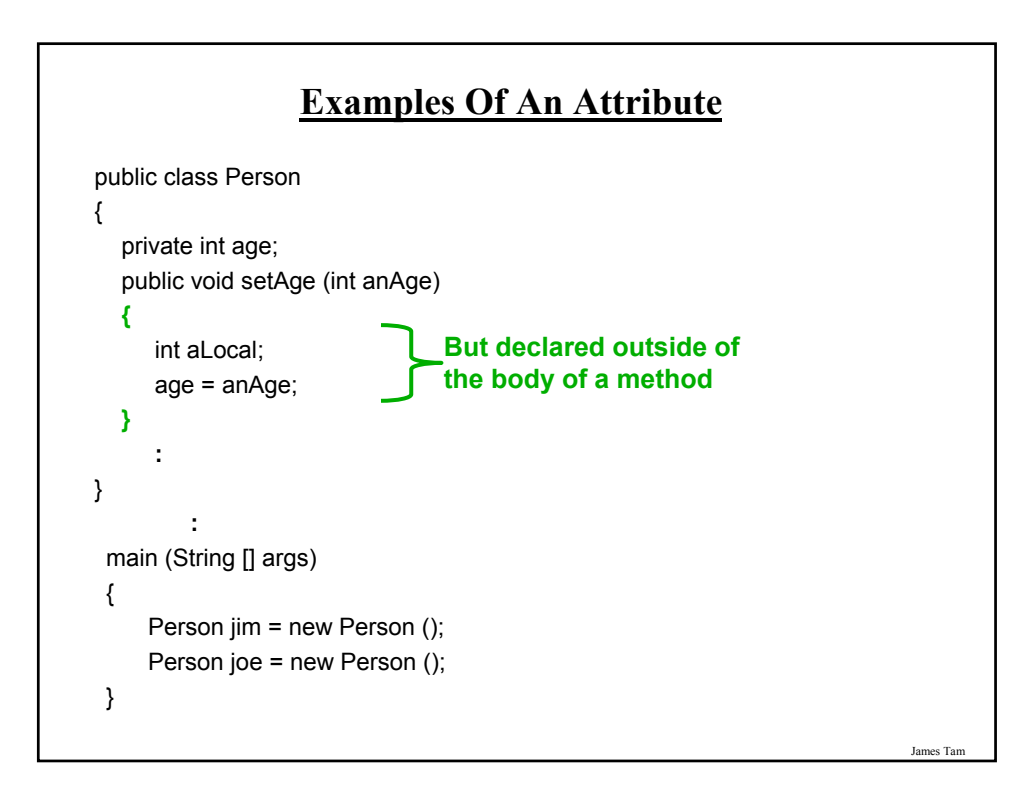

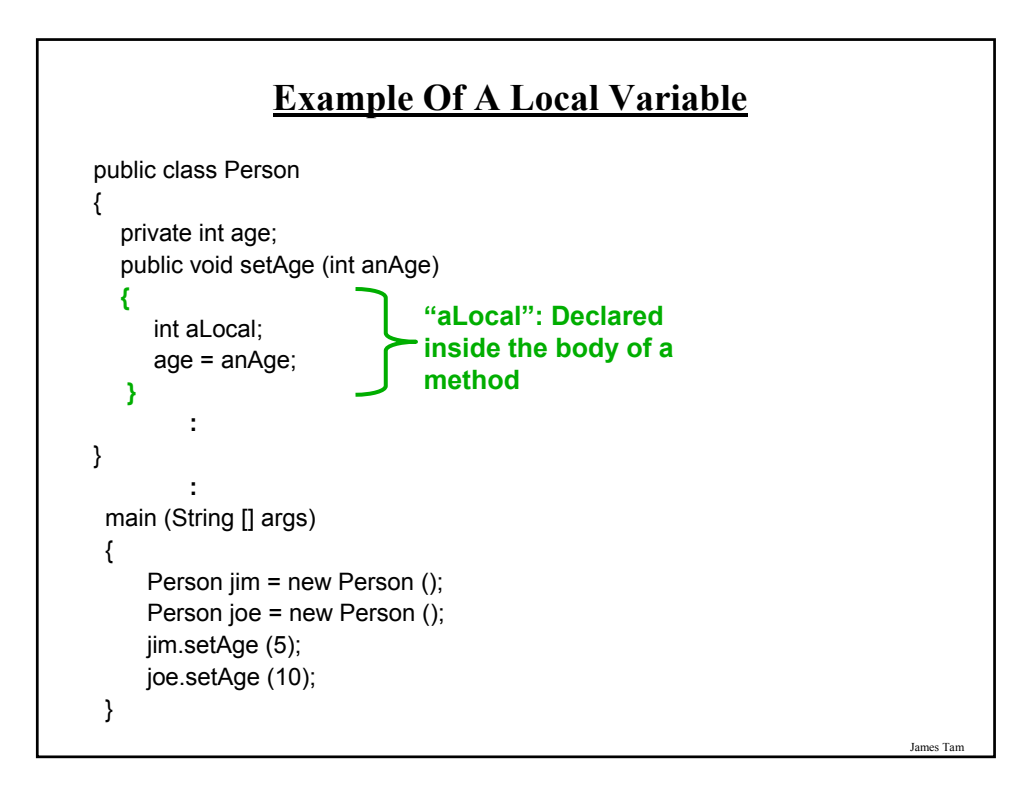

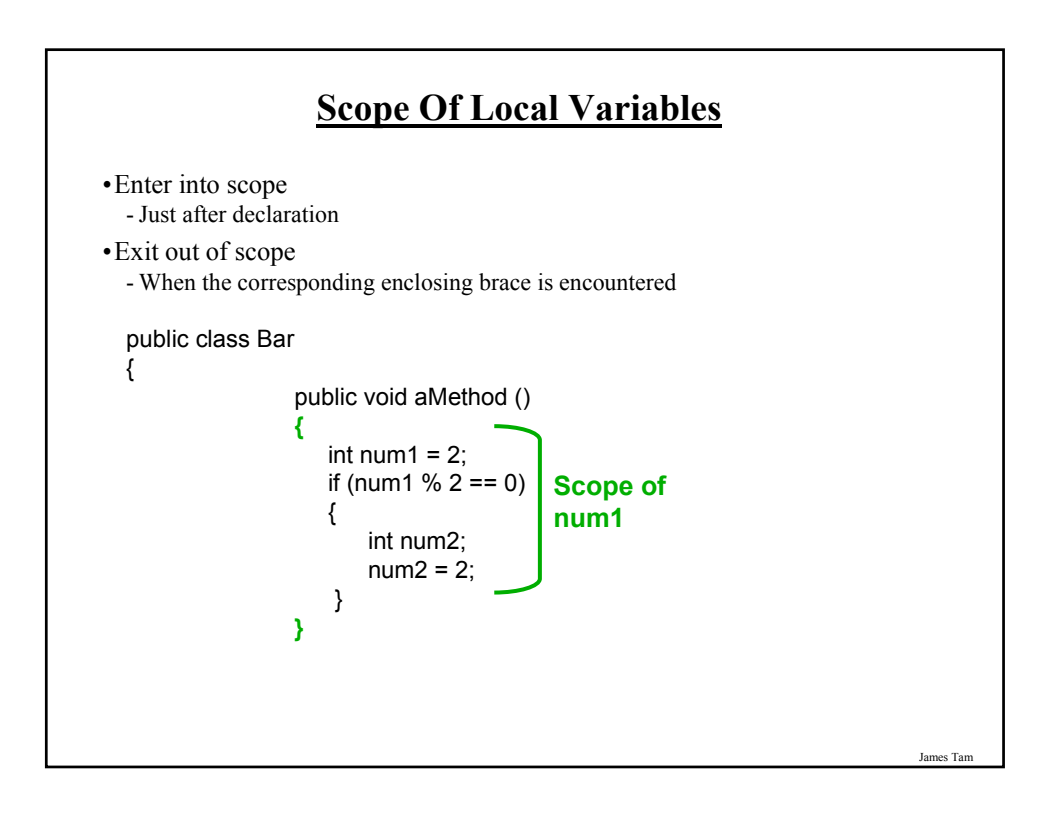

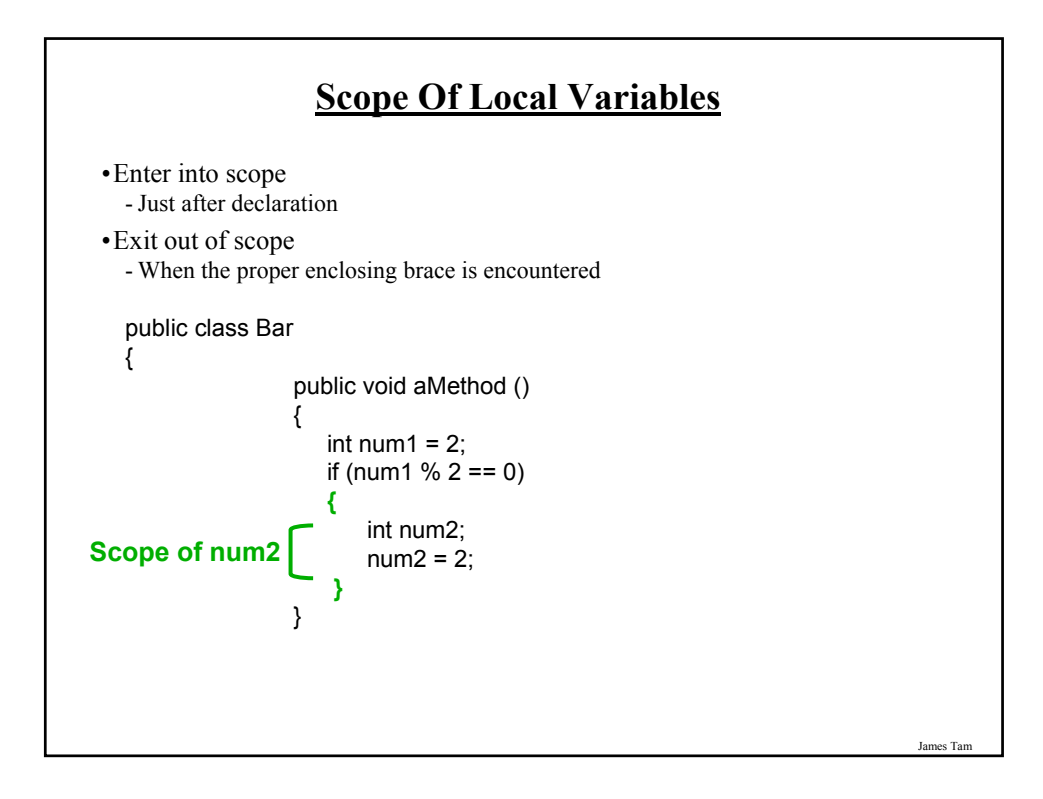

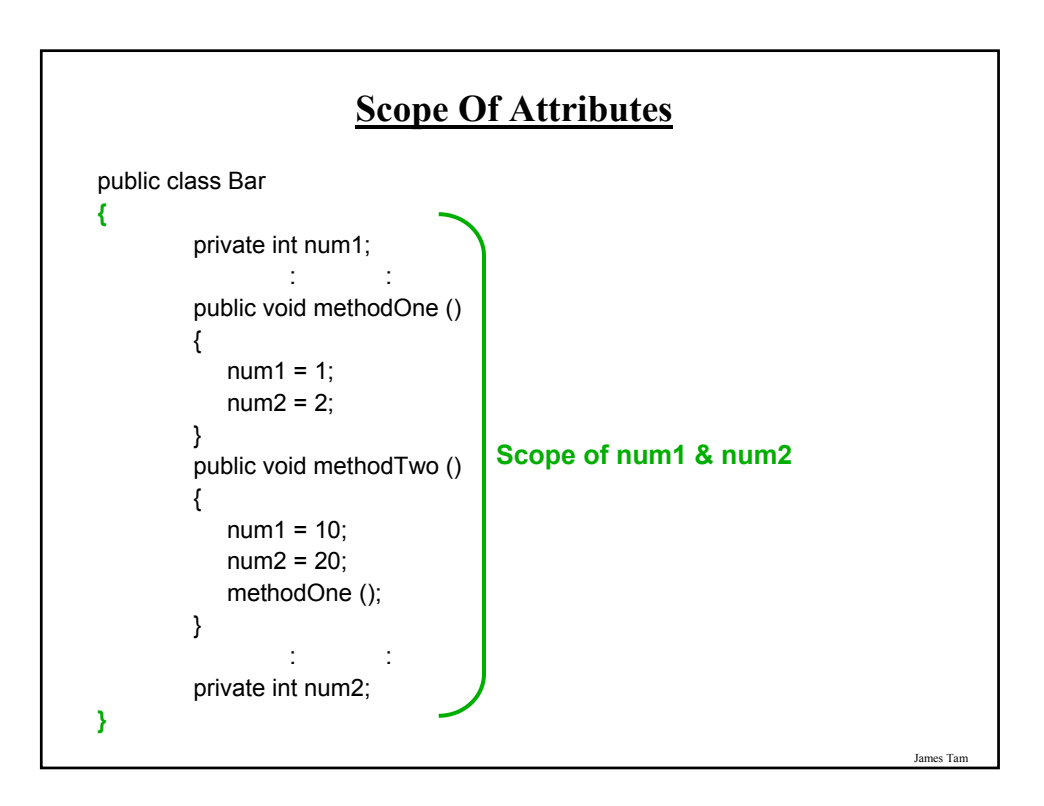

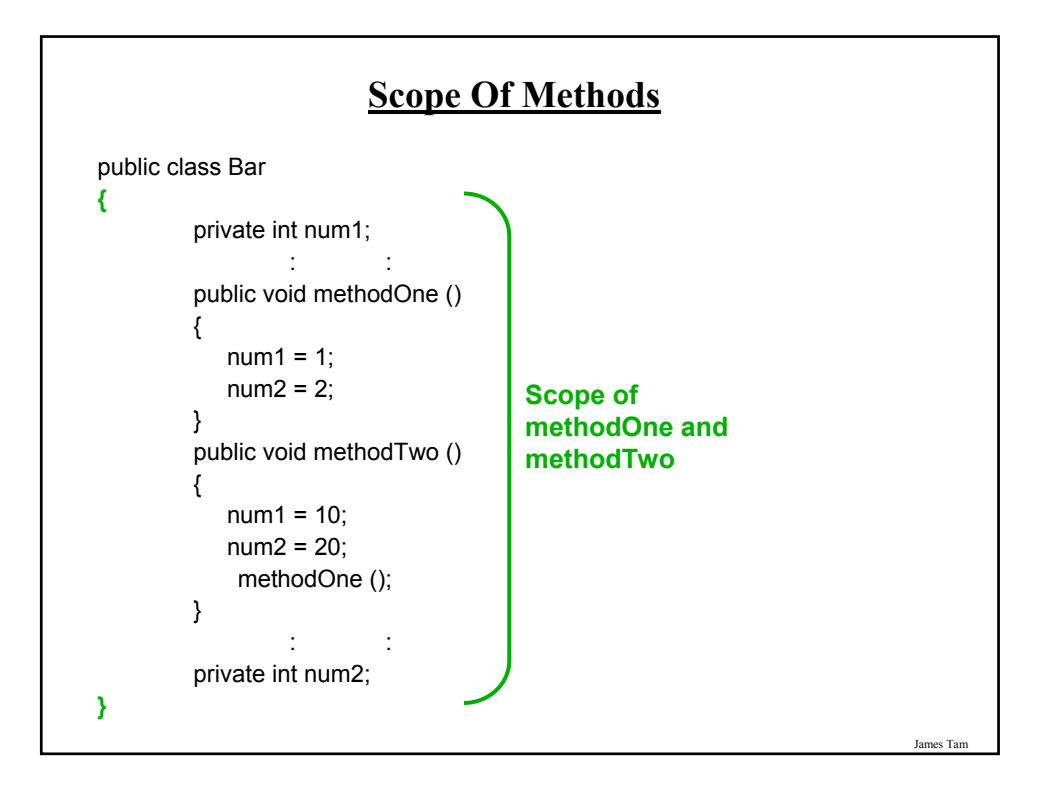

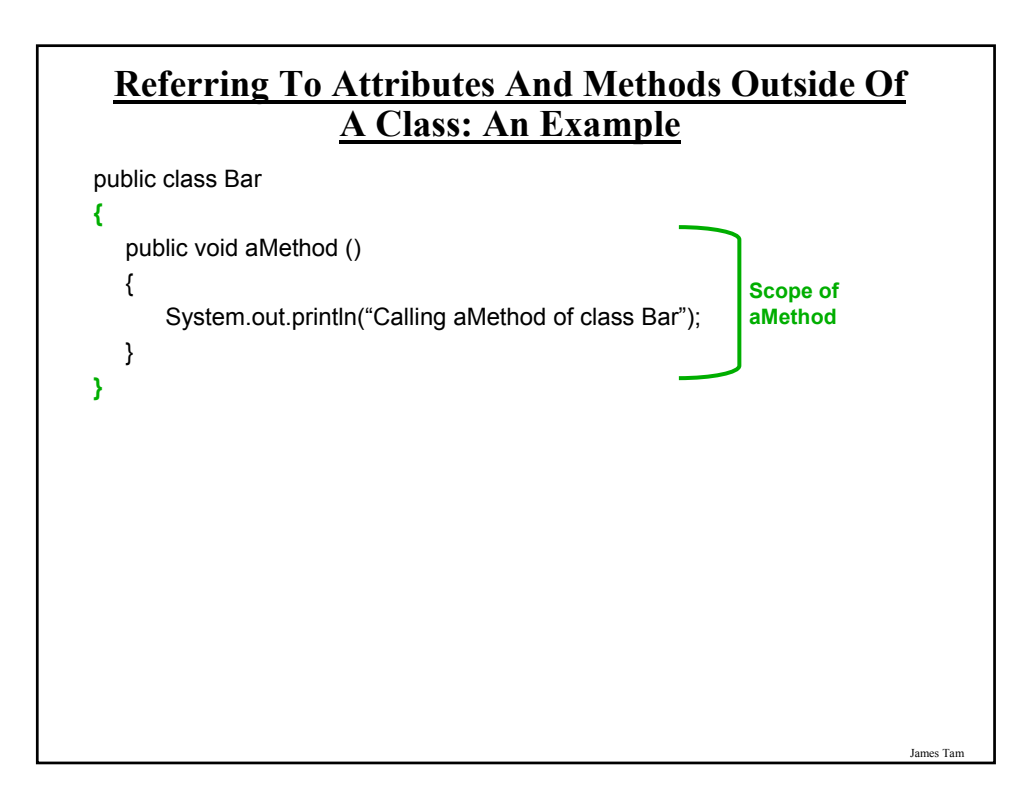

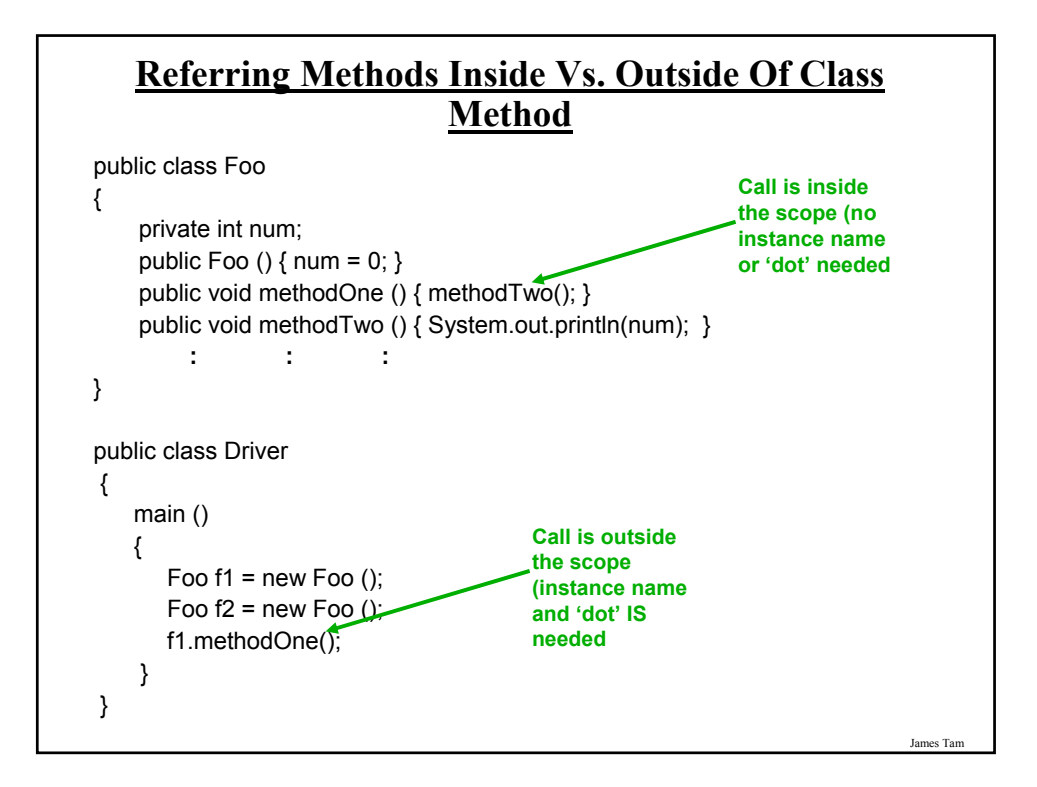

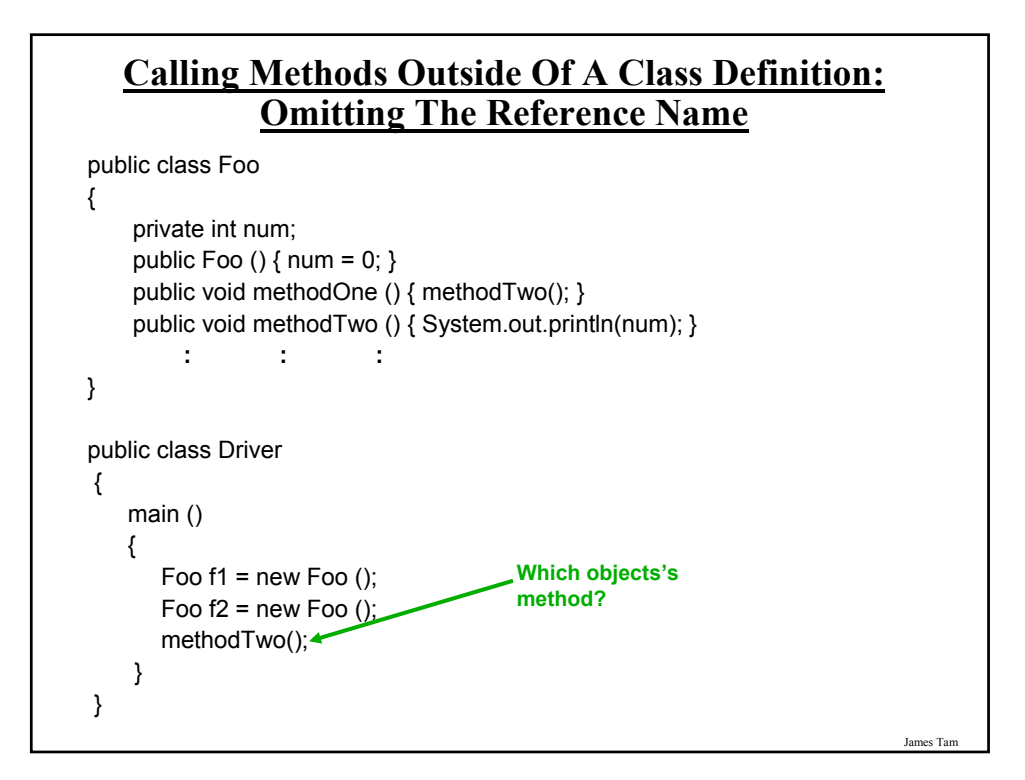

# **Referring To The Attributes And Methods Of A Class: Recap**

1. Outside the methods of the class you must use the dotoperator as well as indicating what instance that you are referring to.

e.g., f1.method();

2. Inside the methods of the class there is no need to use the dotoperator nor is there a need for an instance name.

```
e.g., 
public class Foo
{
 public void m1 () { m2(); }
 public void m2 () \{ . . \}}
```
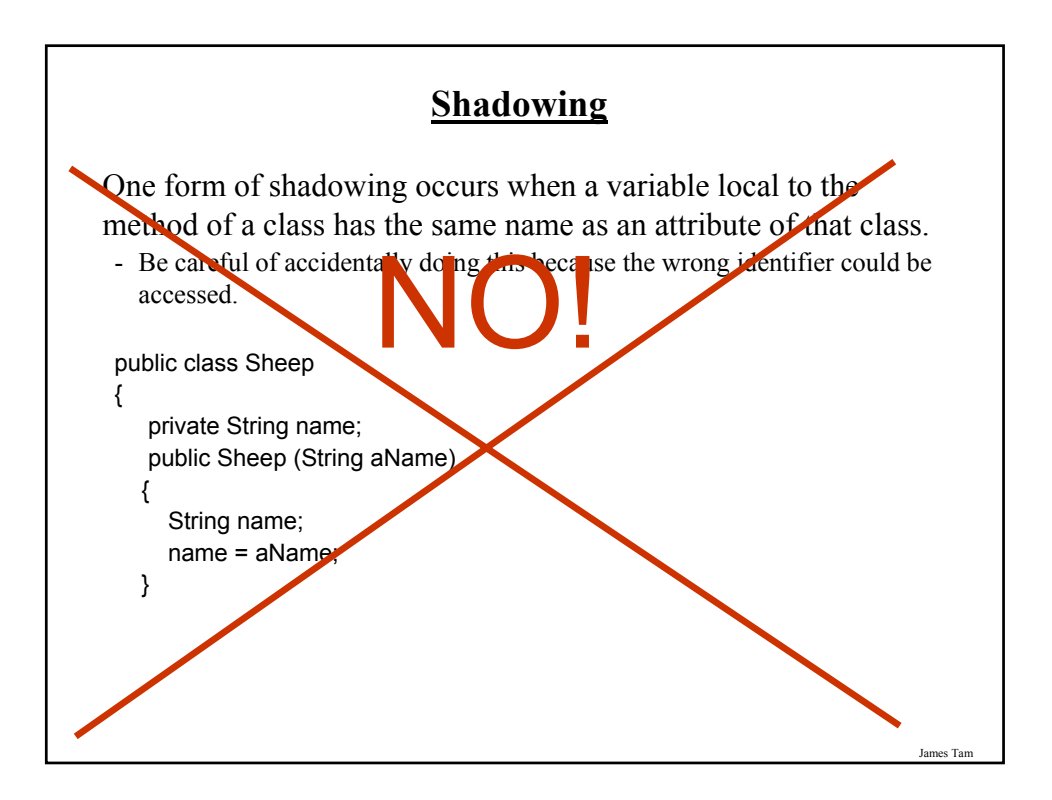

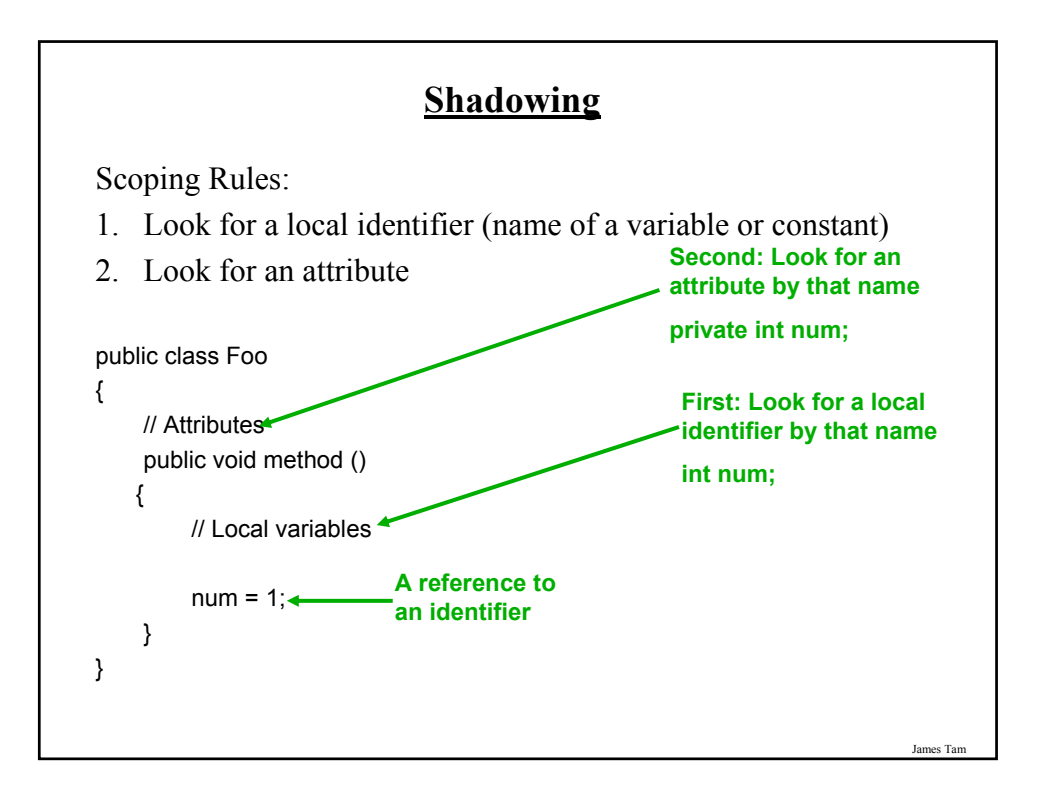

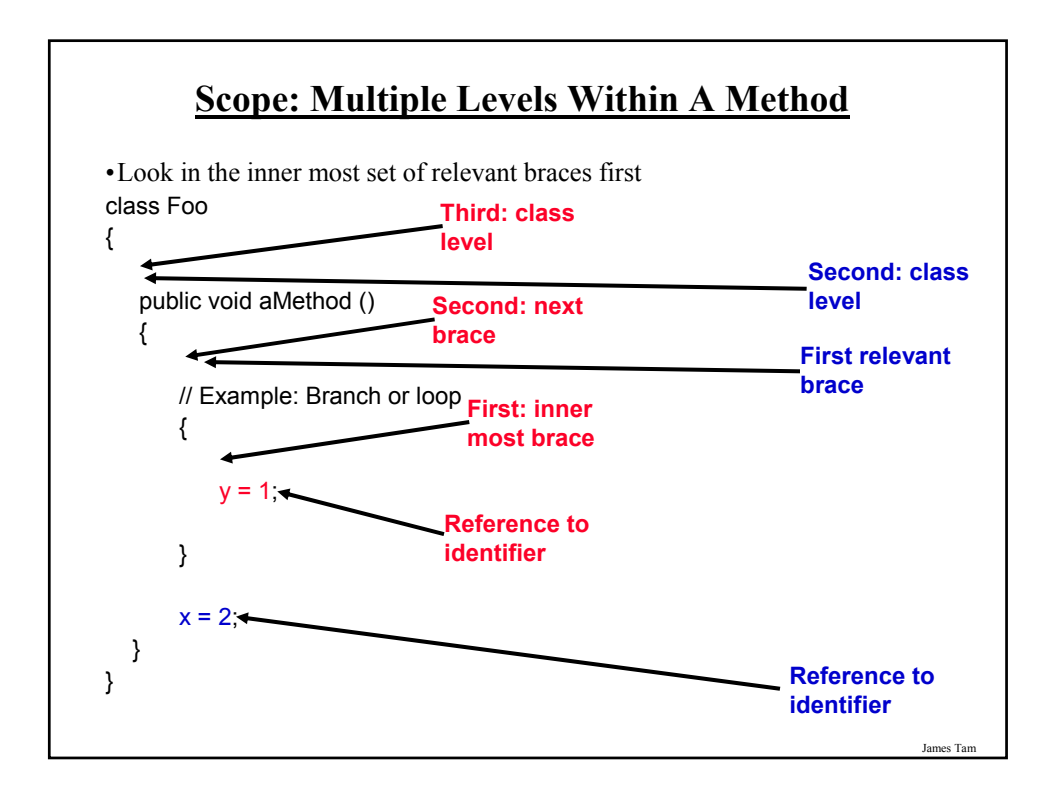

# **Encapsulation**

•In Java: The ability bundle information (attributes) and behavior (methods) into a single entity.

•In Java this is done through a class definition.

•Other languages: C ("struct"), C++/Python ("class"), Pascal ("record").

James Tam

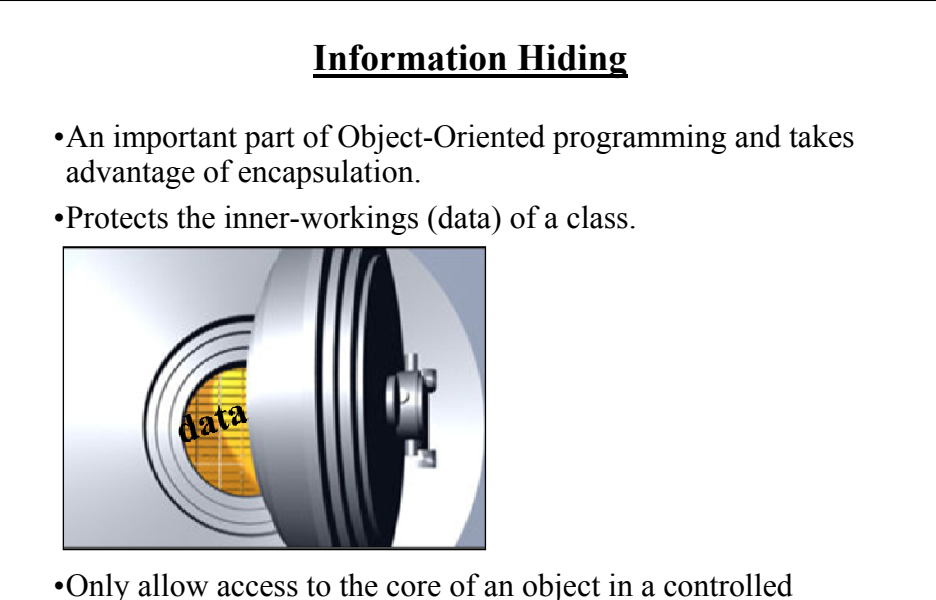

fashion (use the *public* parts to access the *private* sections).

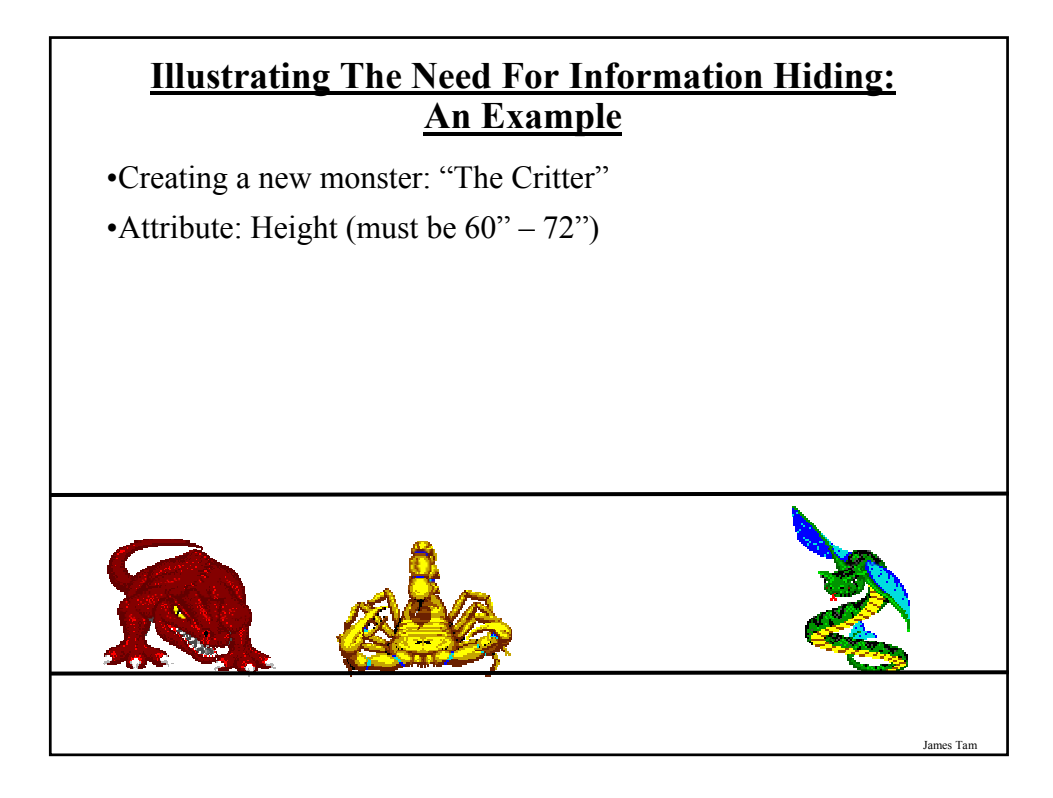

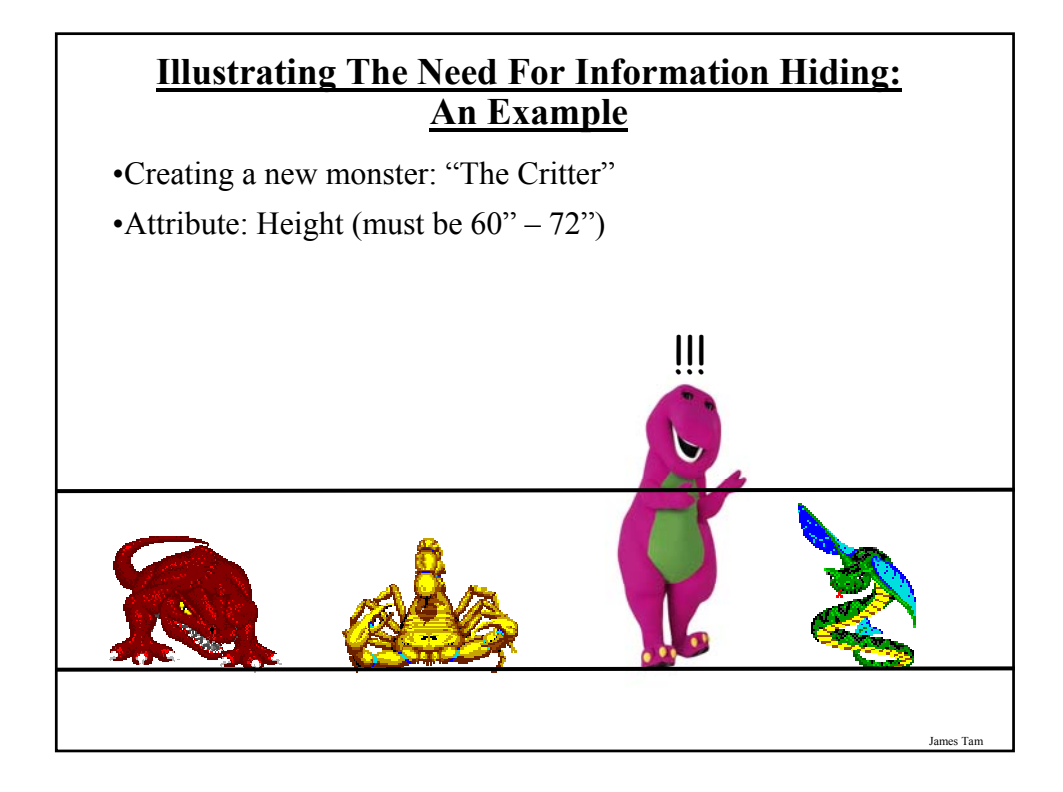

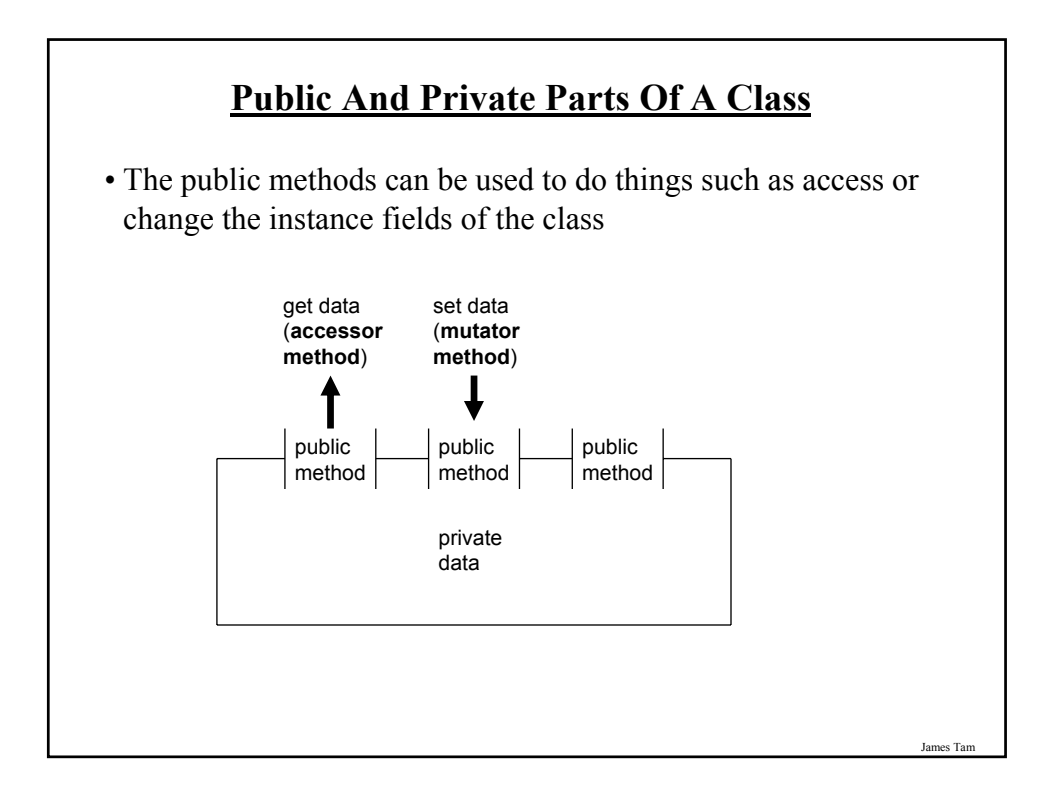

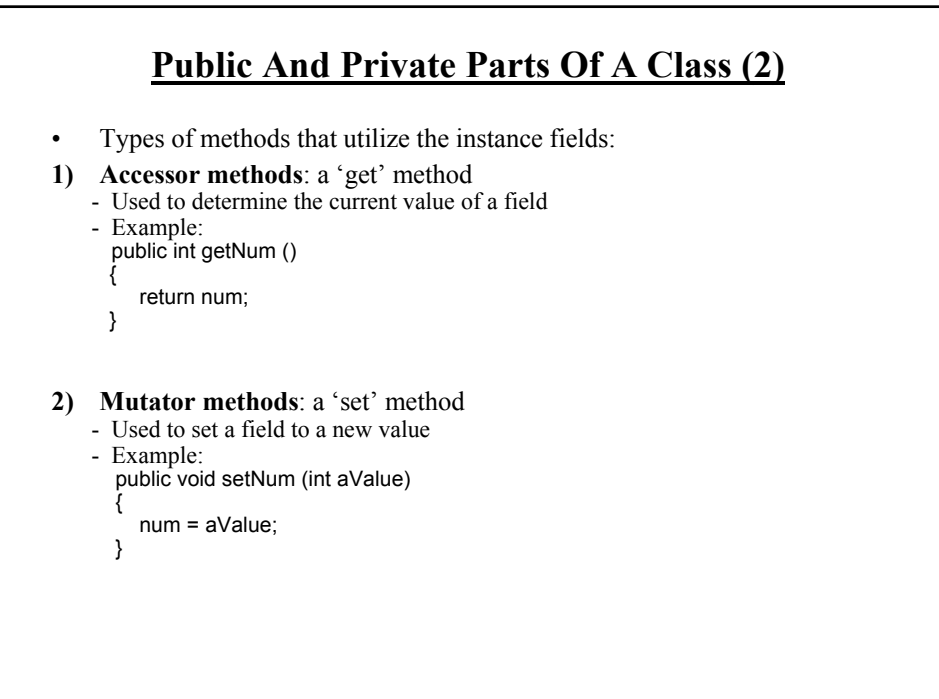

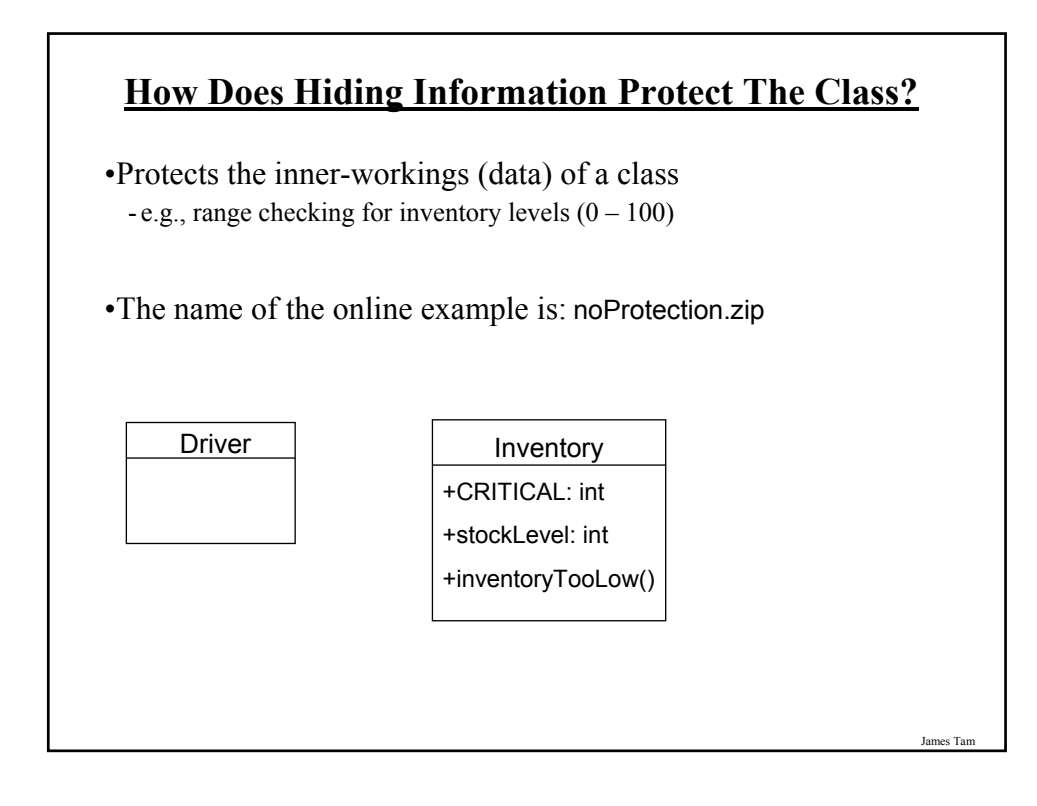

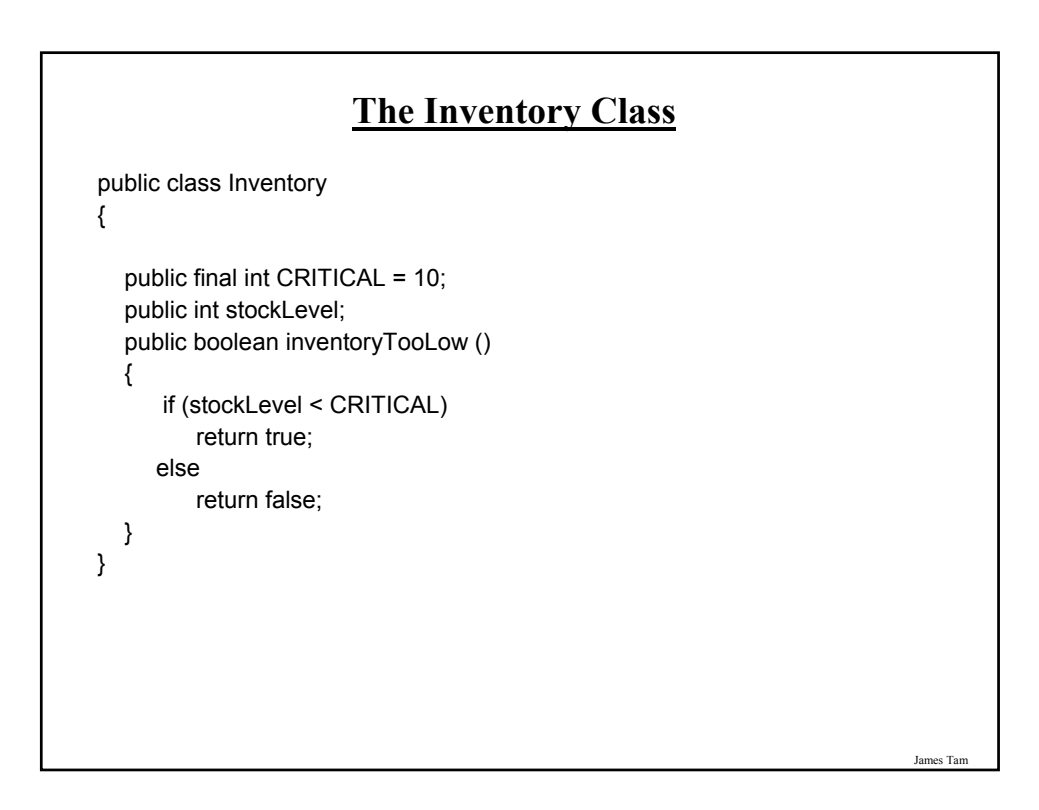

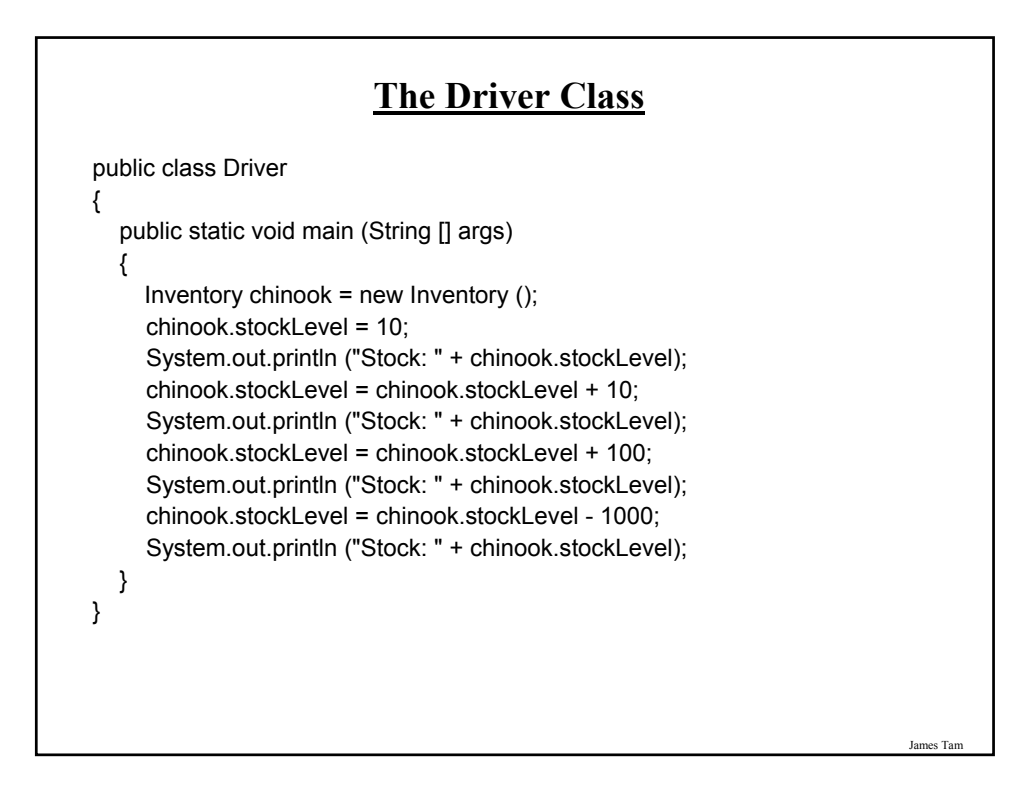

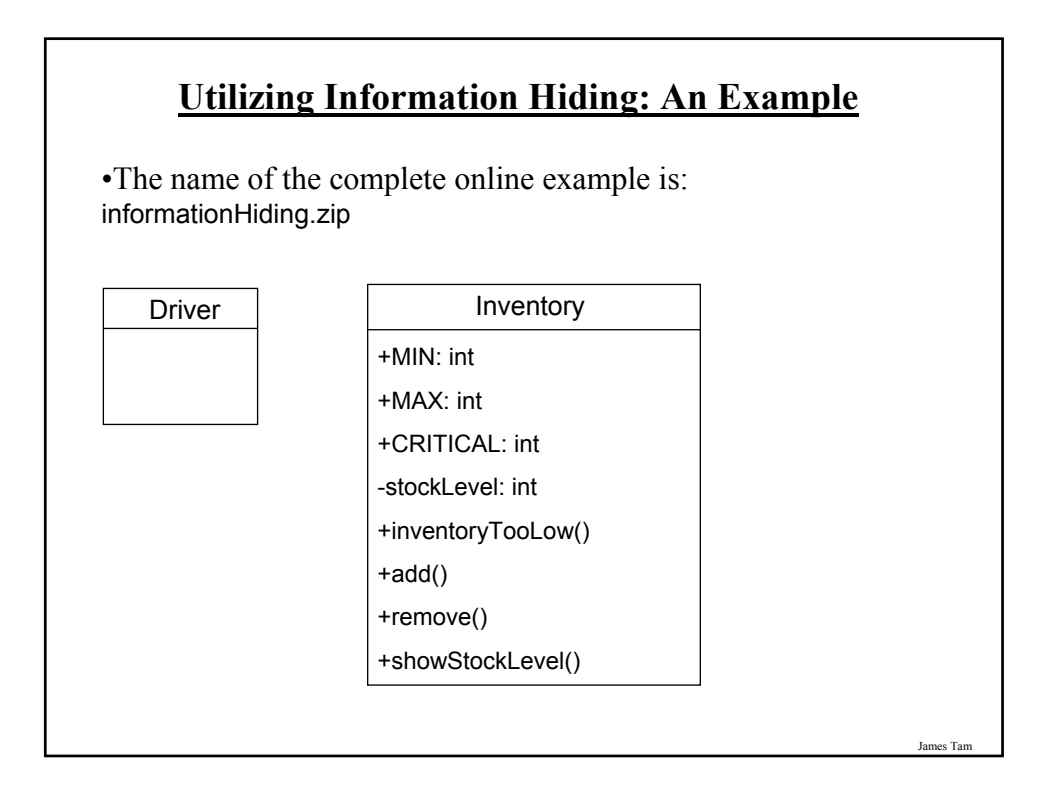

# **The Inventory Class**

```
public class Inventory
{
```
public final int CRITICAL = 10; public final int MIN = 0; public final int MAX = 100; private int stockLevel = 0;

```
// Method definitions
public boolean inventoryTooLow ()
{
   if (stockLevel < CRITICAL)
      return true;
   else
      return false;
}
```

```
James Tam
```
## **The Inventory Class (2)** public void add (int amount) { int temp; temp = stockLevel + amount; if (temp > MAX) { System.out.println(); System.out.print("Adding " + amount + " item will cause stock "); System.out.println("to become greater than " + MAX + " units (overstock)"); } else { stockLevel = temp; } } // End of method add

# **The Inventory Class (3)**

```
James Tar
  public void remove (int amount)
  {
     int temp;
     temp = stockLevel - amount;
     if (temp < MIN)
     {
         System.out.print("Removing " + amount + " item will cause stock ");
         System.out.println("to become less than " + MIN + " units 
          (understock)");
     }
     else
     {
       stockLevel = temp;
     }
  }
  public String showStockLevel () { return("Inventory: " + stockLevel); }
}
```
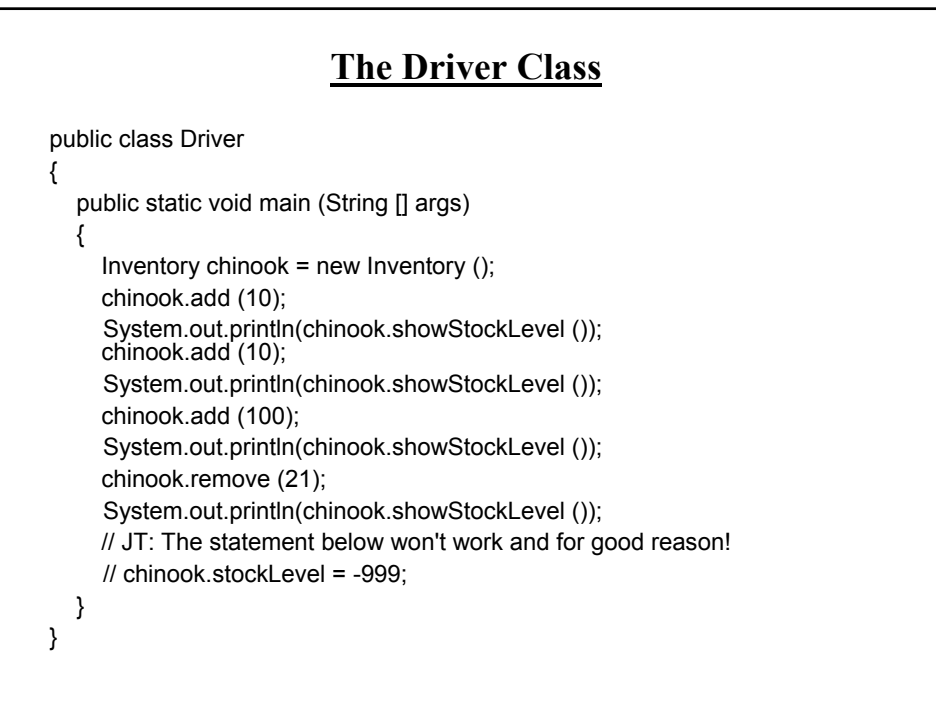

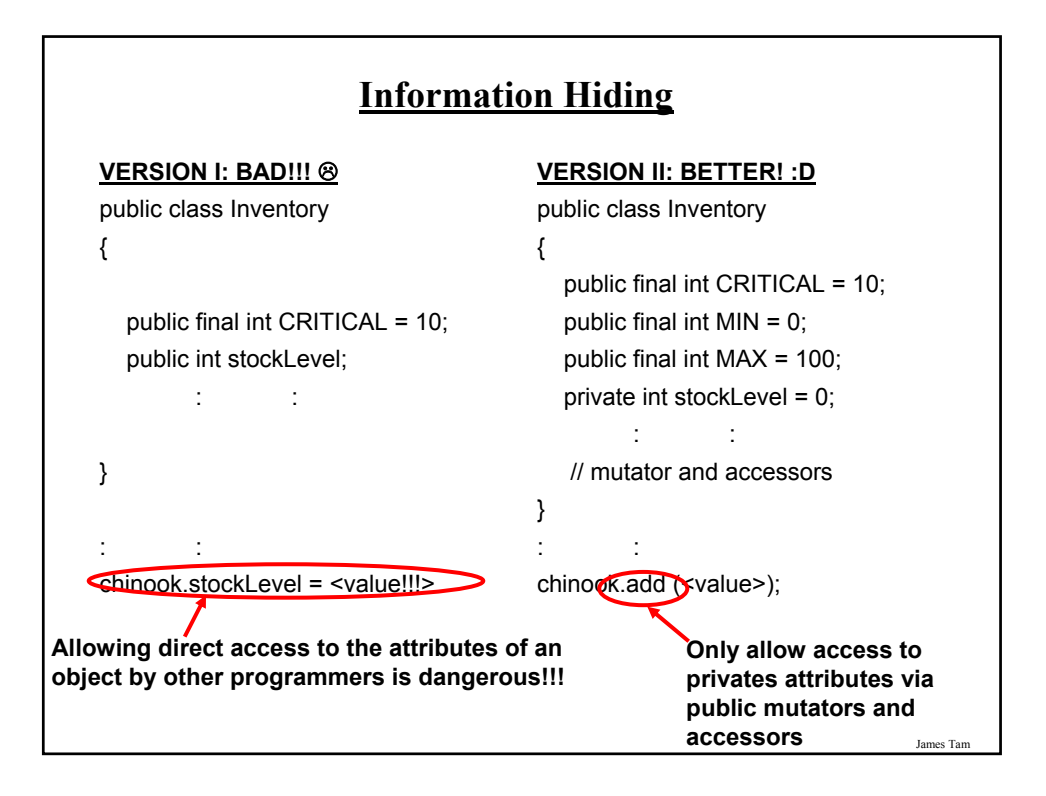

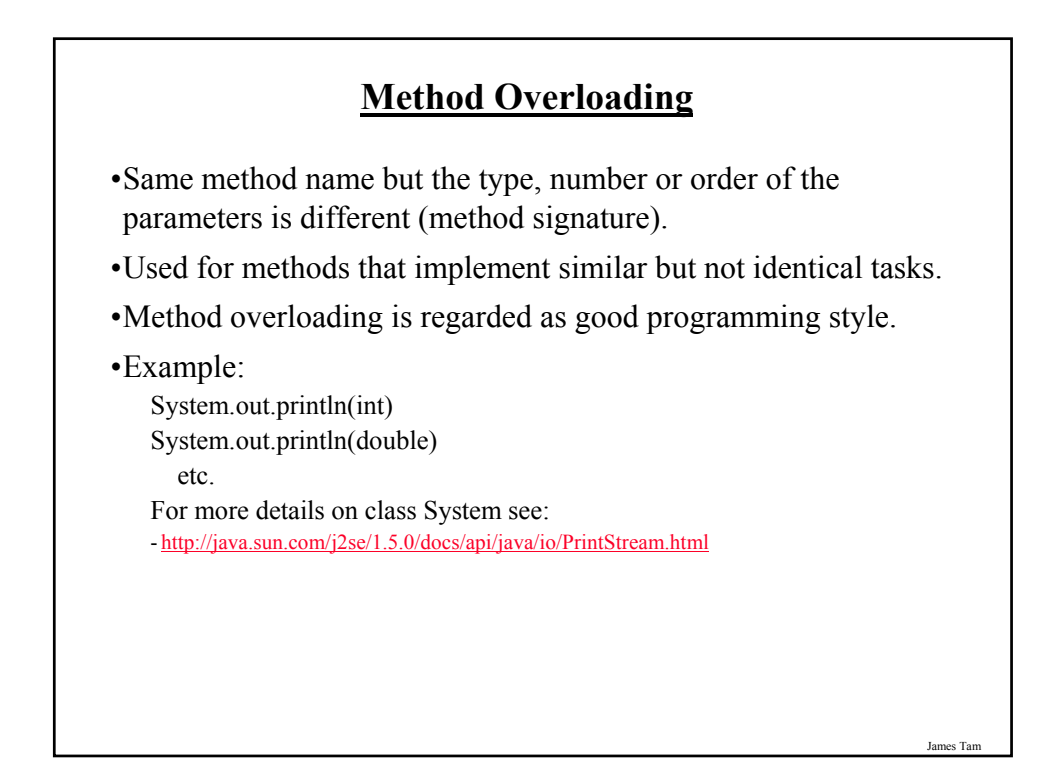

# **Method Overloading (2)**

• Things to avoid when overloading methods

- 1. Distinguishing methods solely by the order of the parameters.
- 2. Overloading methods but having an identical implementation.

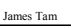

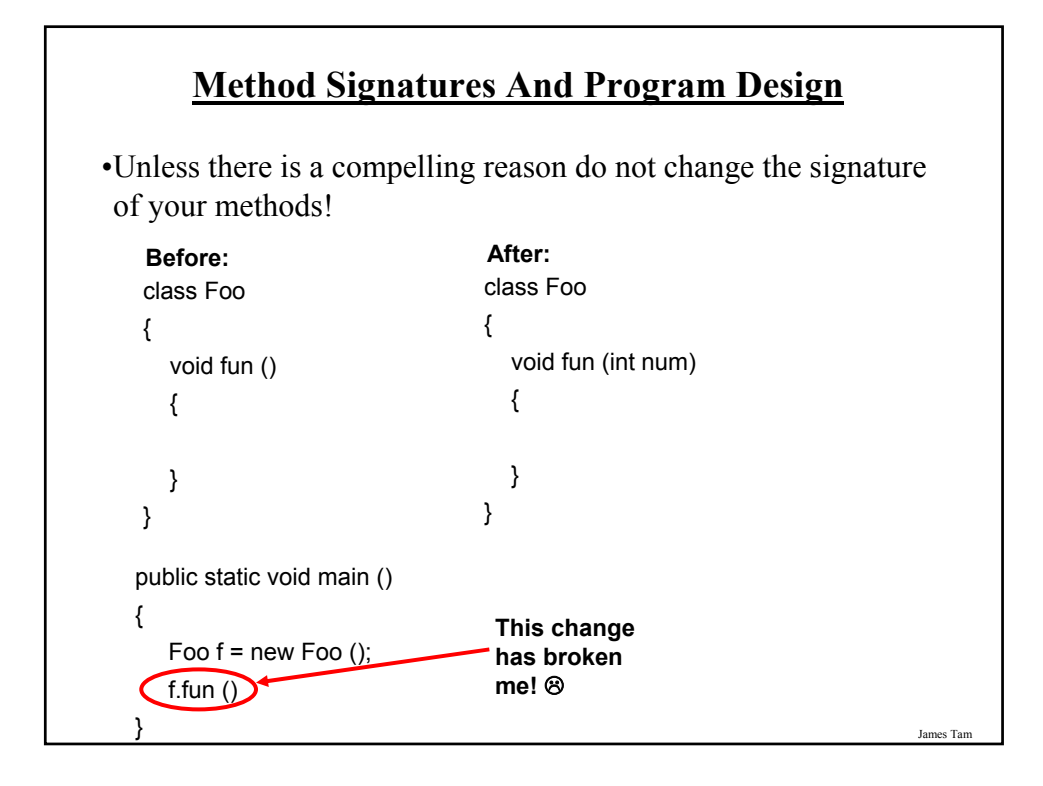

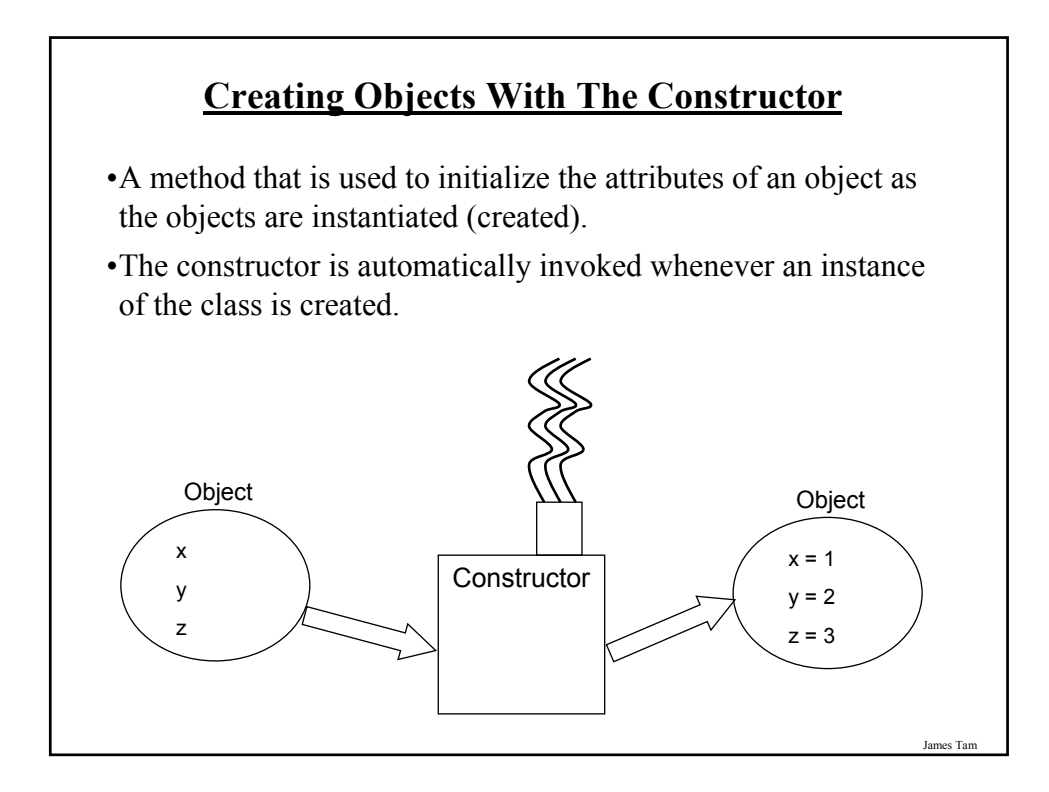

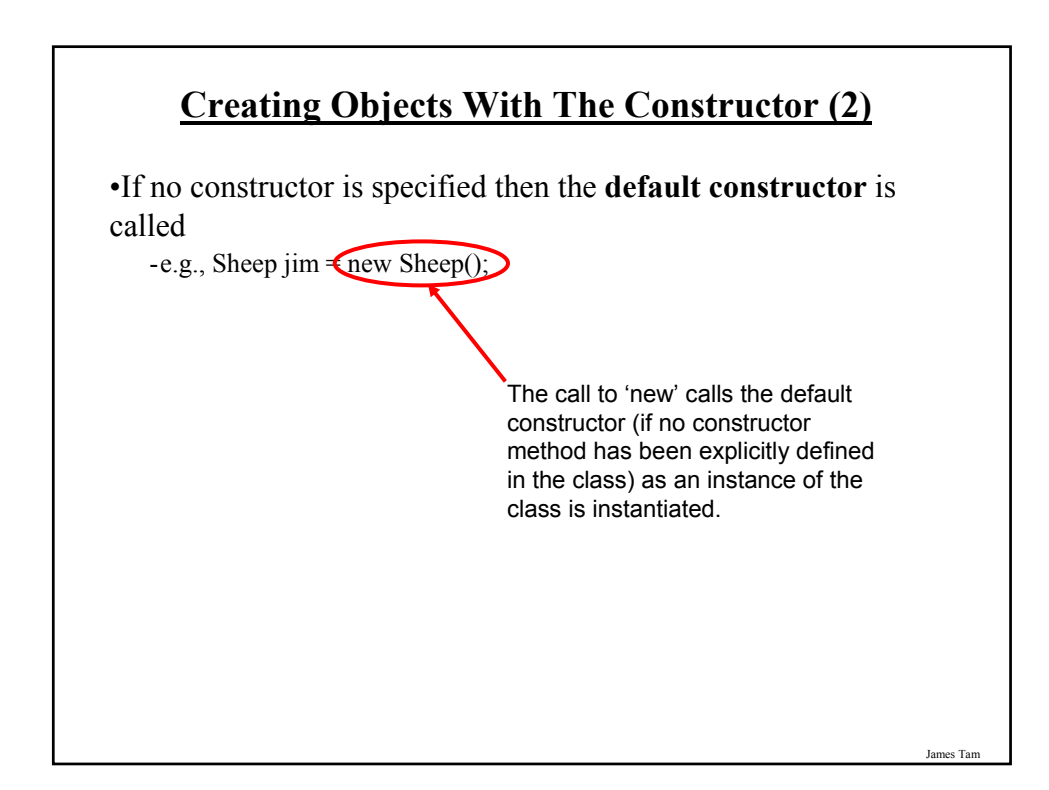

# **Writing Your Own Constructor**

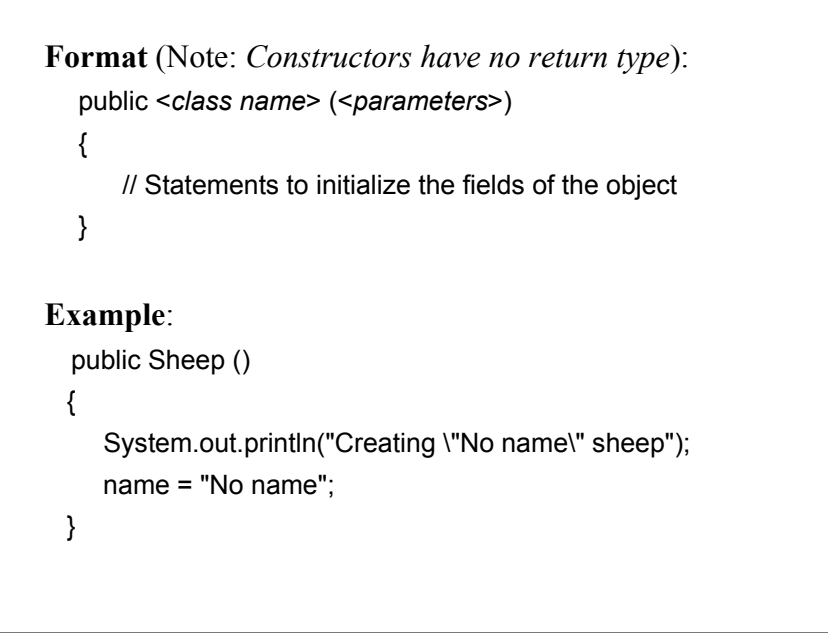

# **Overloading The Constructor**

•Similar to other methods, constructors can also be overloaded

•Each version is distinguished by the number, type and order of the parameters public Sheep ()

public Sheep (String aName)

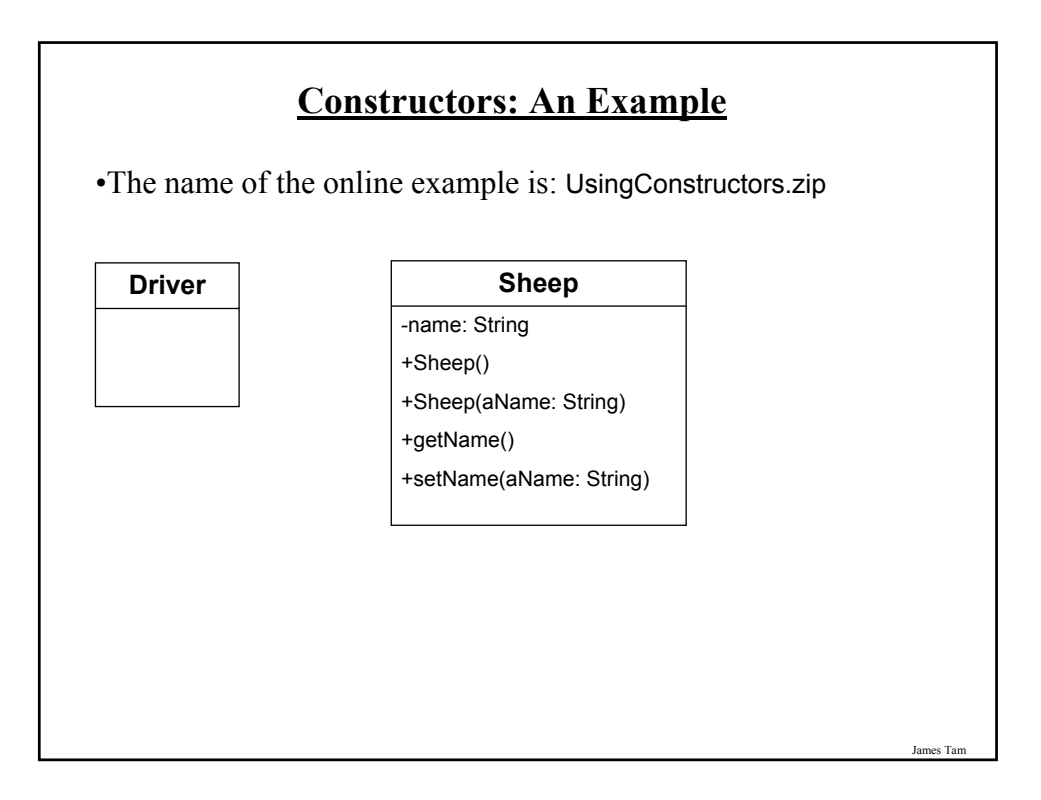

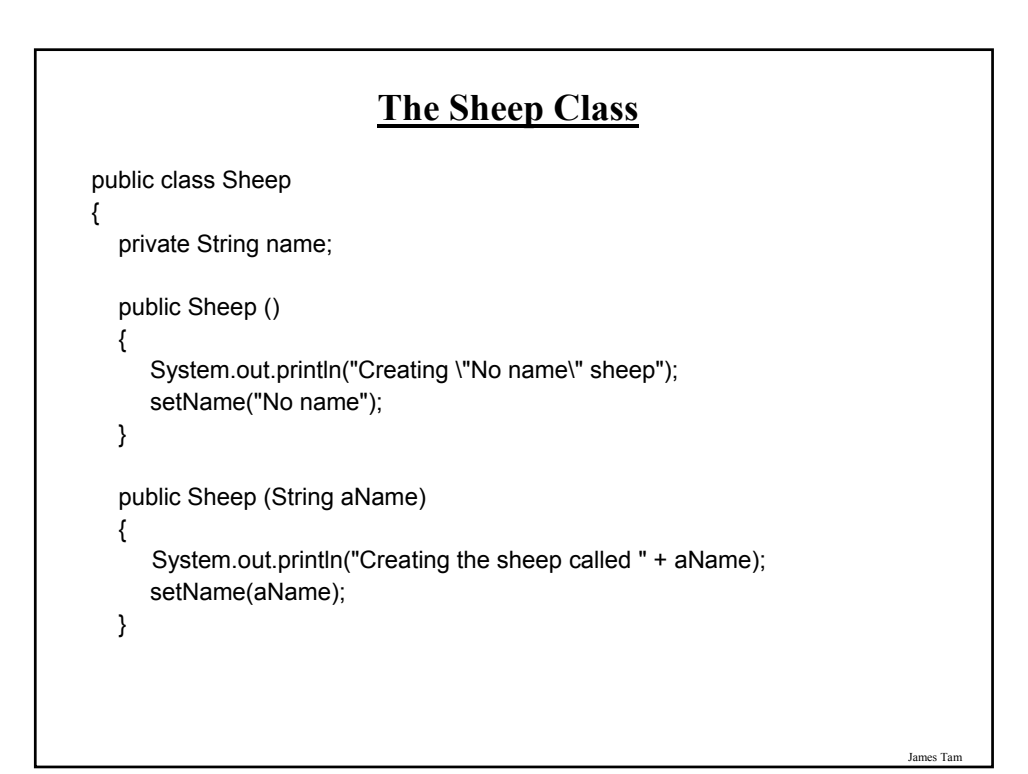

# **The Sheep Class (2)**

```
public String getName ()
  {
      return name;
  }
  public void setName (String aName)
  {
      name = aName;
  }
}
```
James Tam

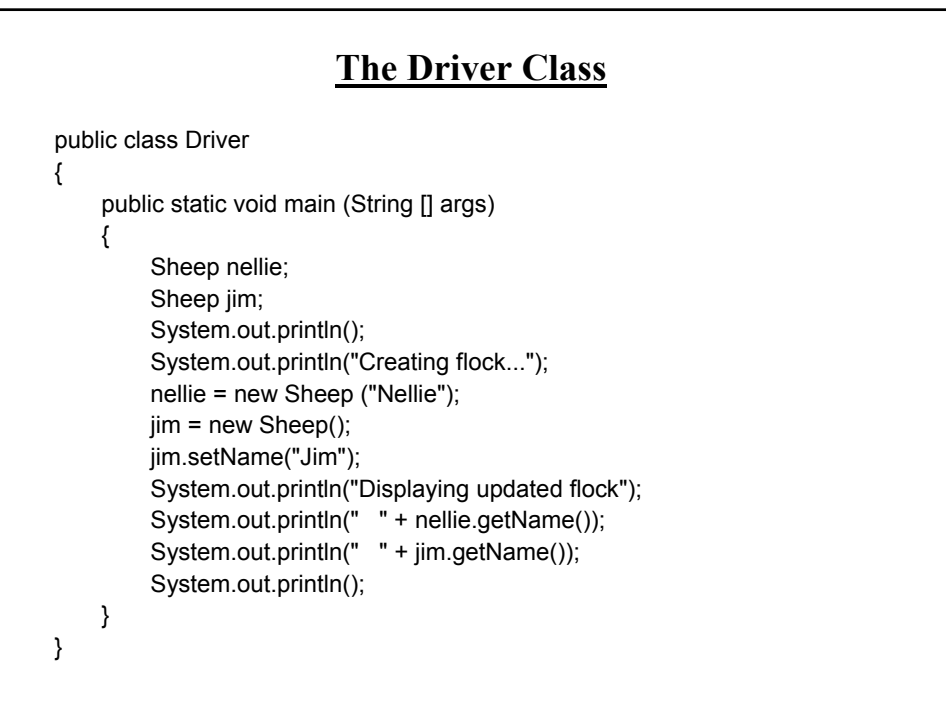

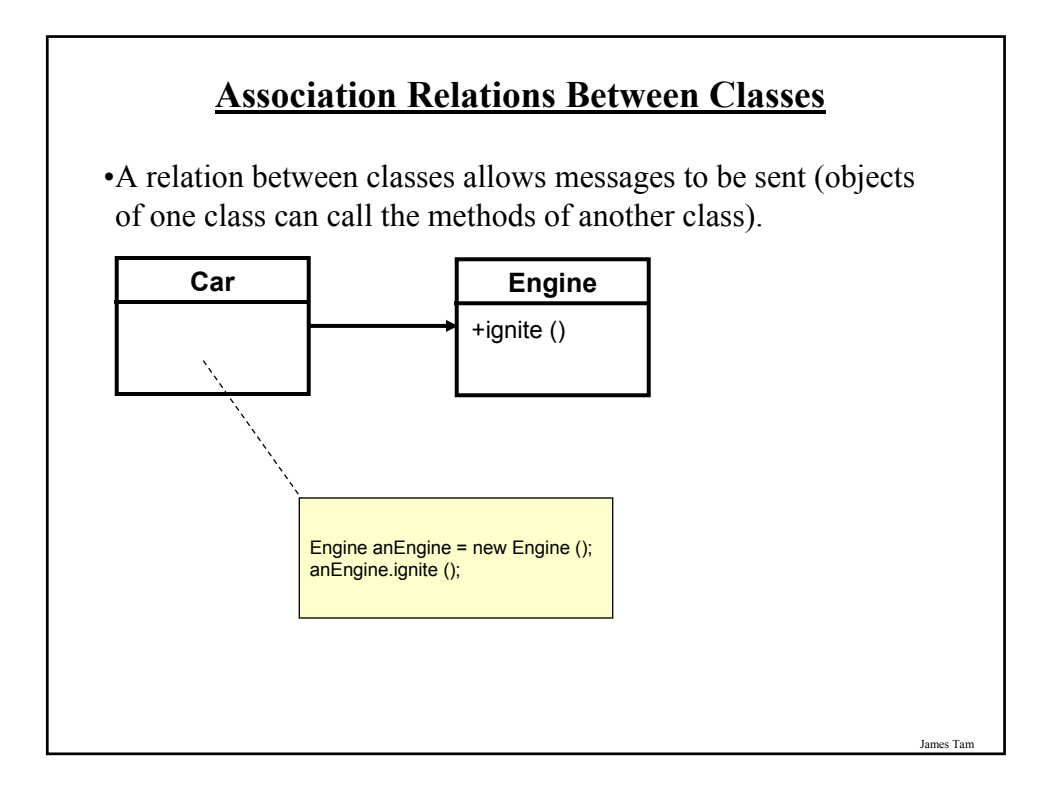

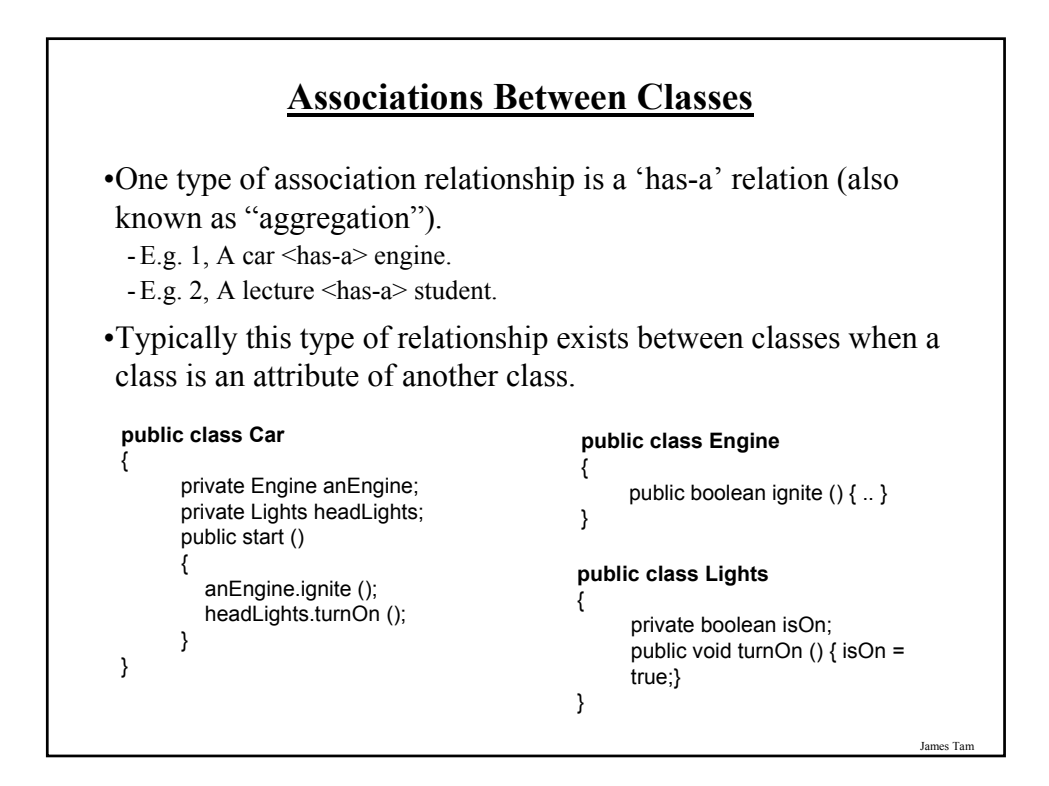

# **Directed Associations**

#### •Unidirectional

- The association only goes in one direction.
- You can only navigate from one class to the other (but not the other way around).
- e.g., You can go from an instance of Car to Lights but not from Lights to Car, or you can go from an instance of Car to Engine but not from Engine to Car (previous slide).

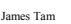

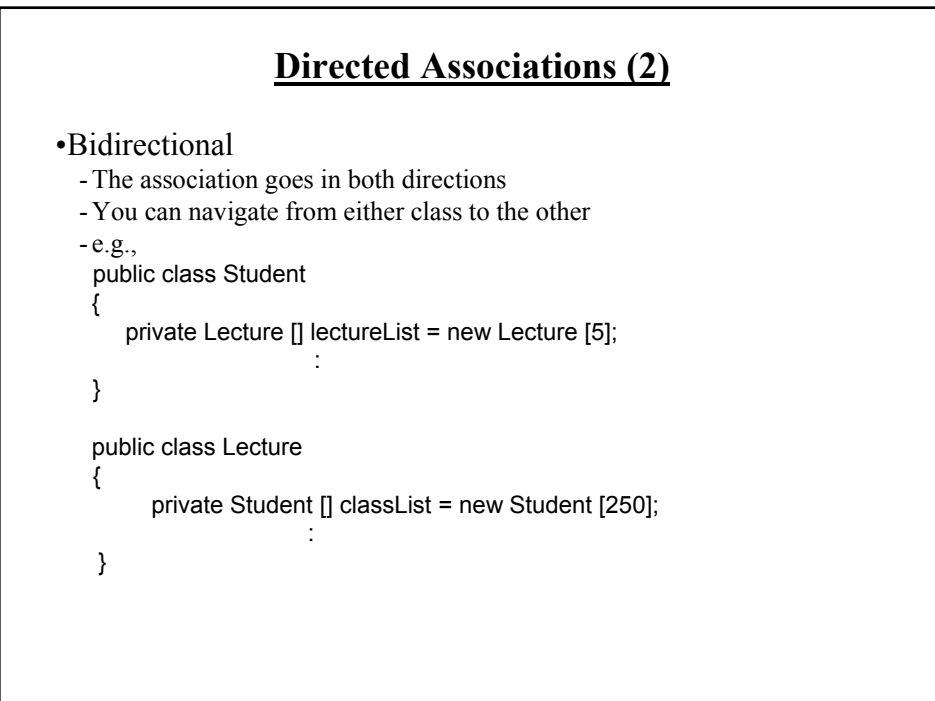

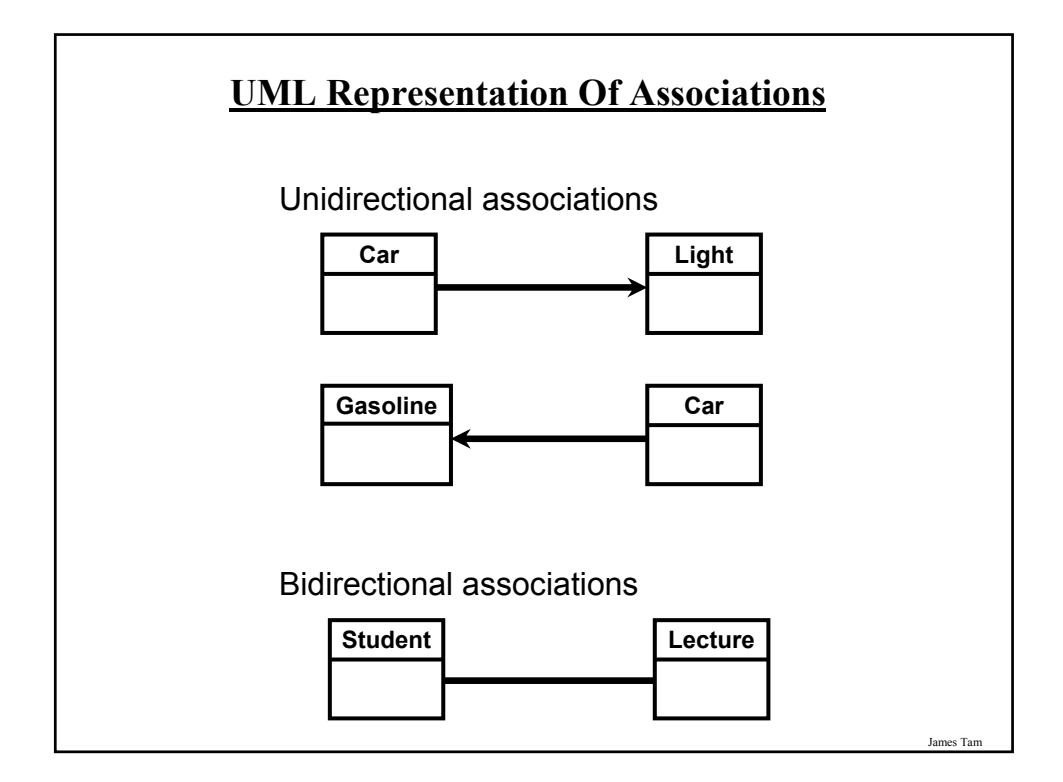

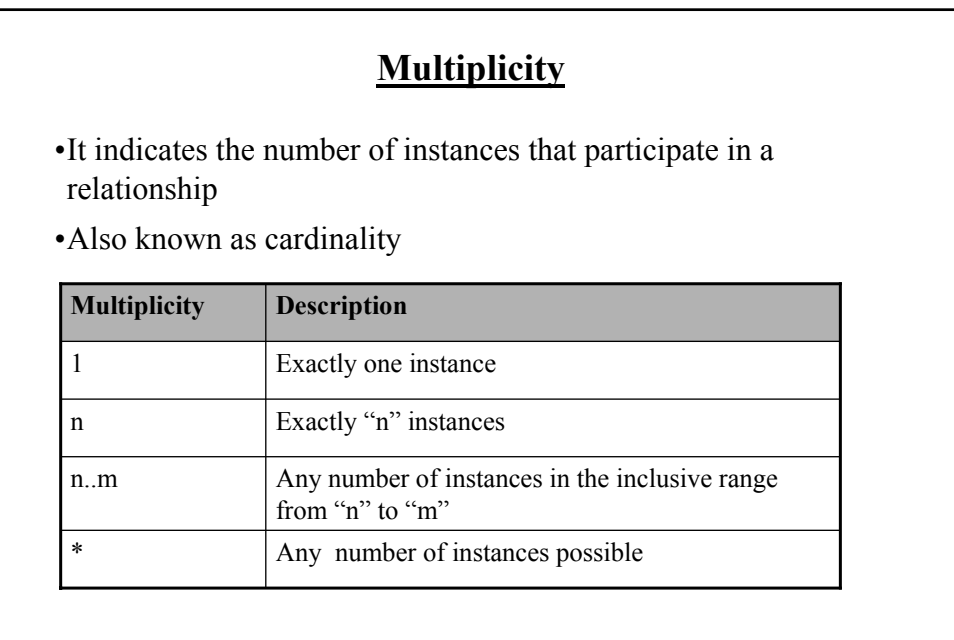

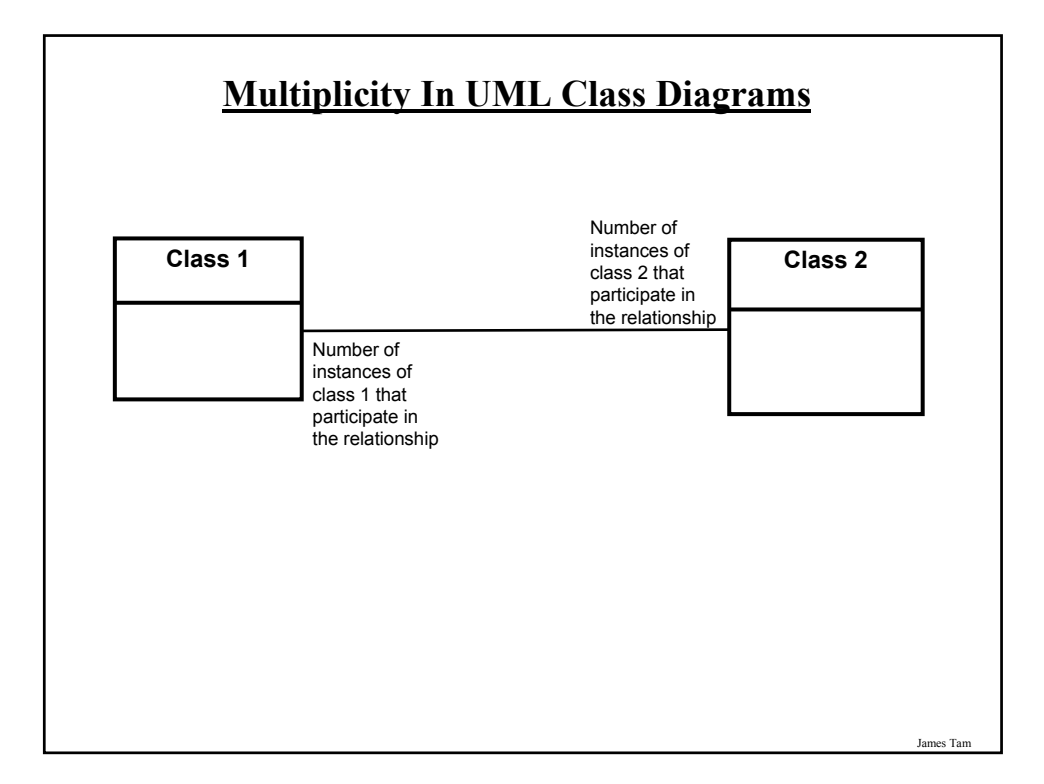

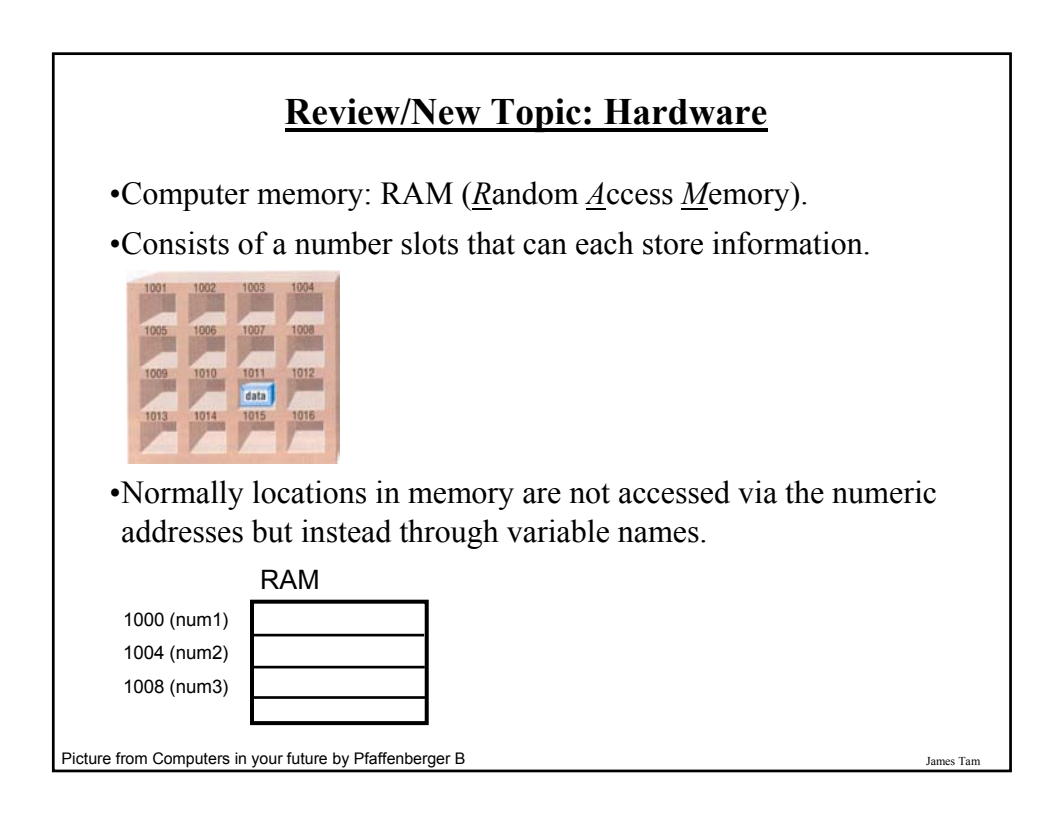

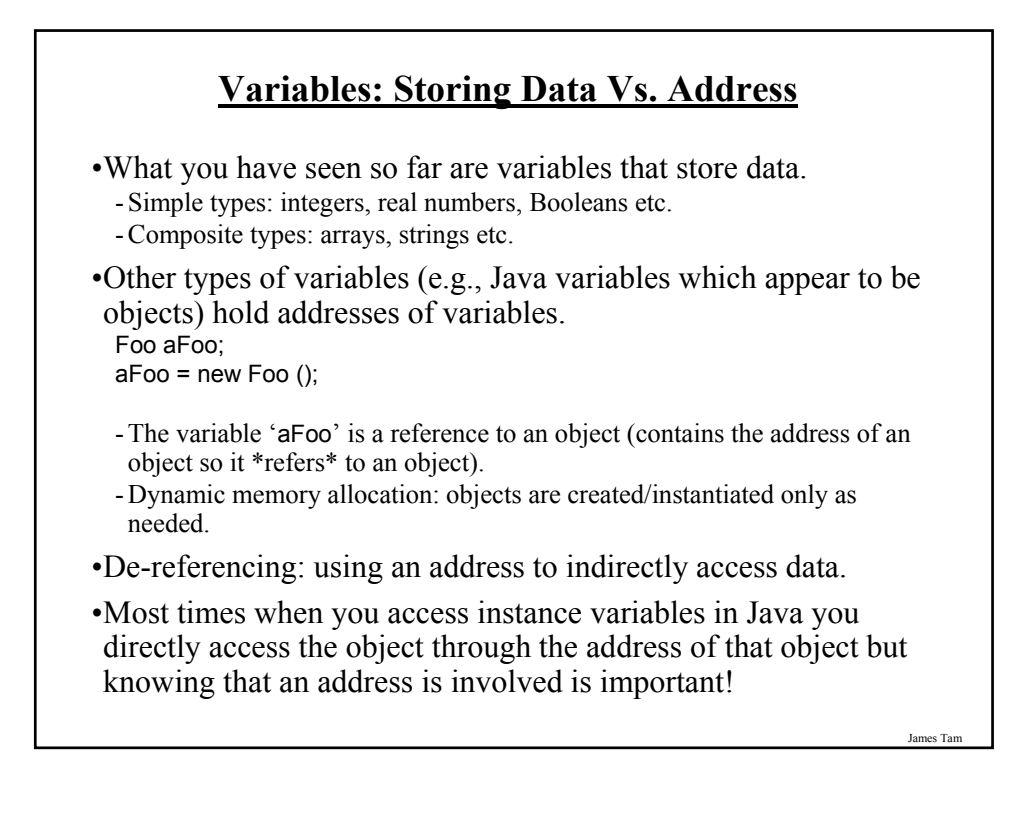

# **Variables: Storing Data Vs. Address (2)**

•Even with high-level languages like Java, there *will* be times that programs will be working with the numeric address rather than the variable that the address is referring to.

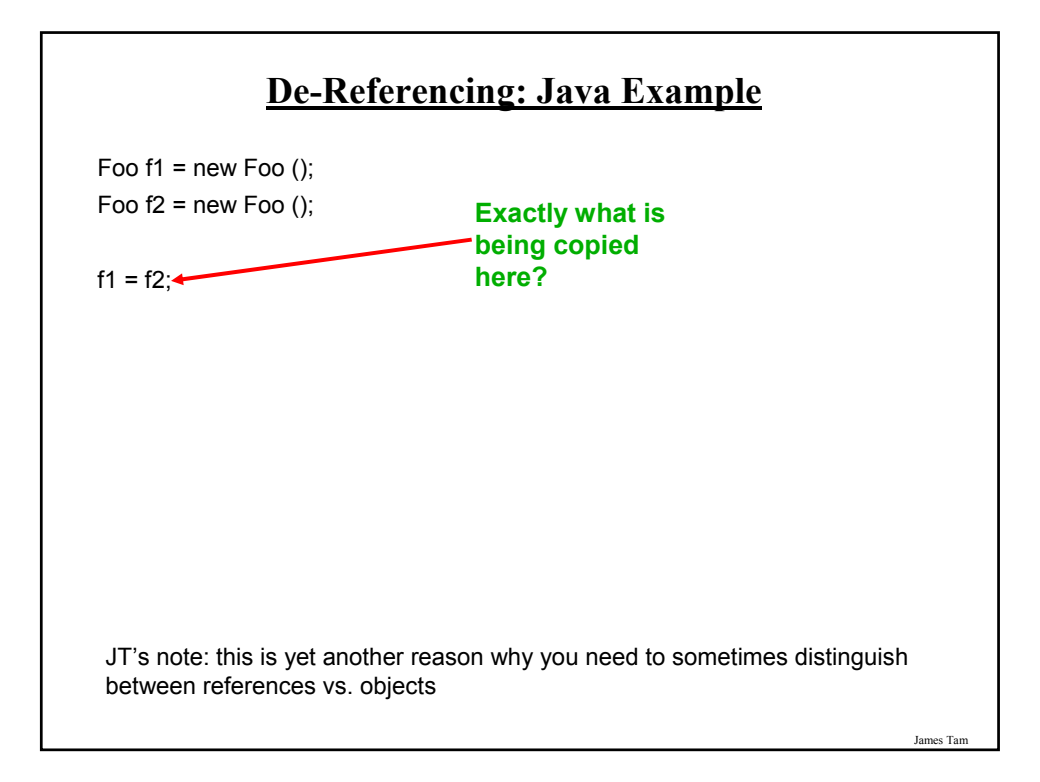

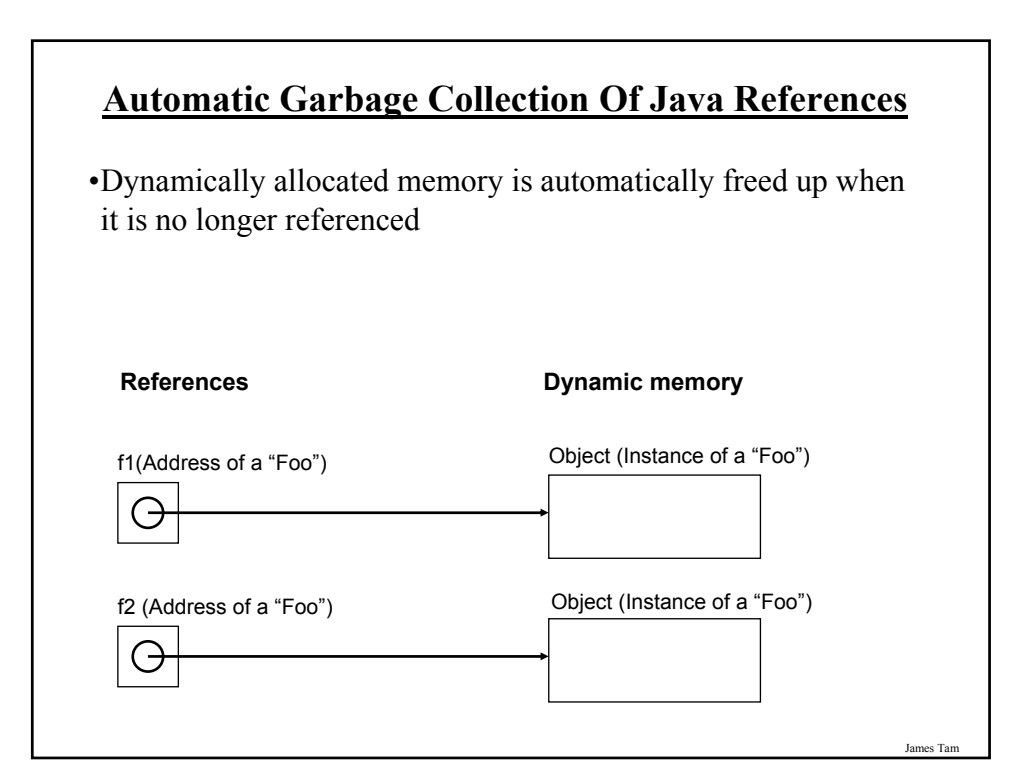

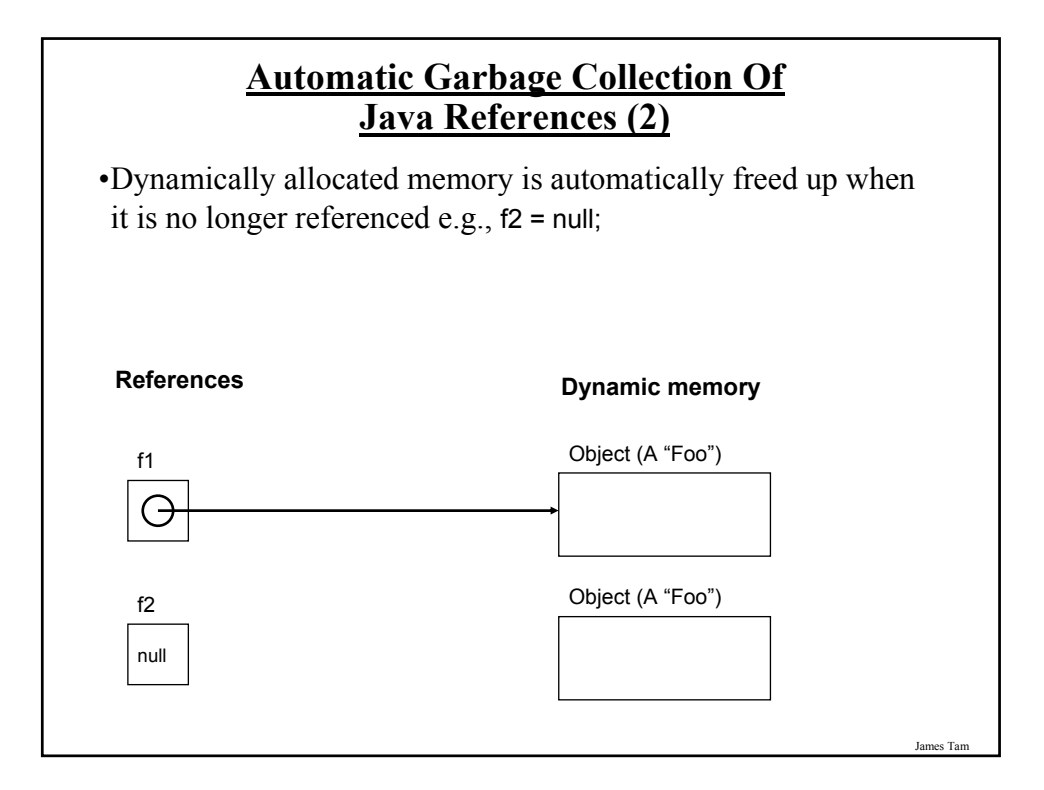

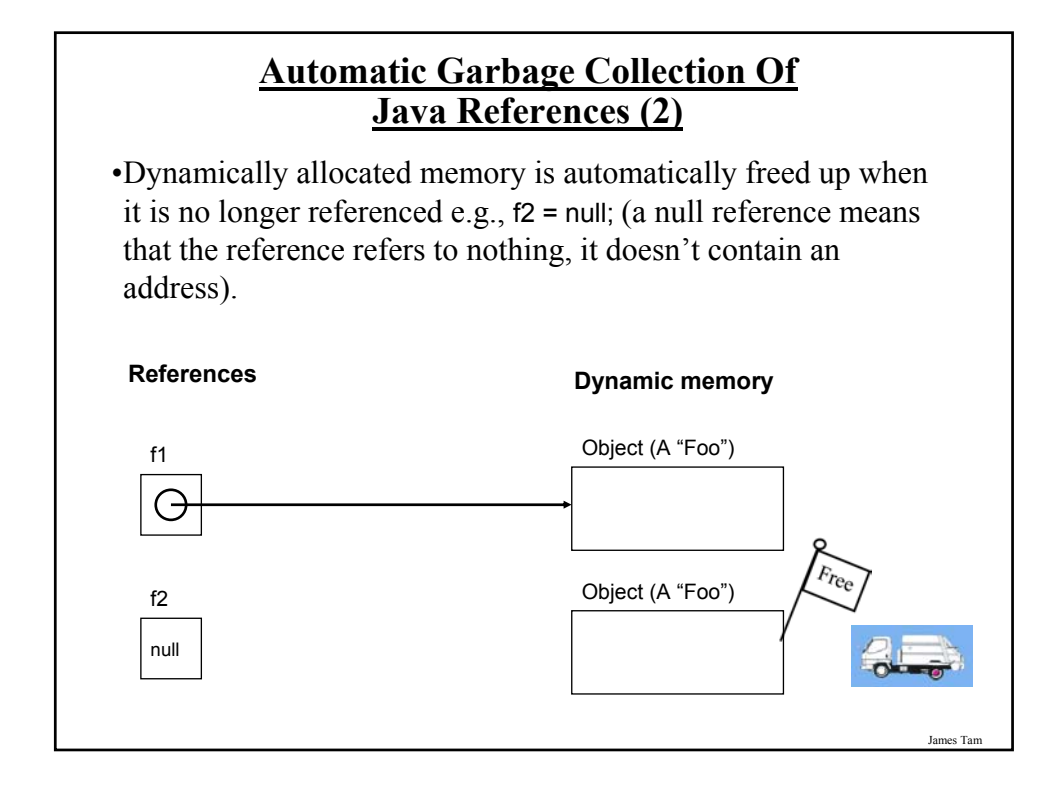

# **Caution: Not All Languages Provide Automatic Garbage Collection!**

•Some languages do not provide automatic garbage collection (e.g., C, C++, Pascal).

- •In this case dynamically allocated memory must be manually freed up by the programmer.
- •Memory leak: memory that has been dynamically allocated but has not been freed up after it's no longer needed.

James Tam

- Memory leaks are a sign of poor programming style and can result in significant slowdowns.

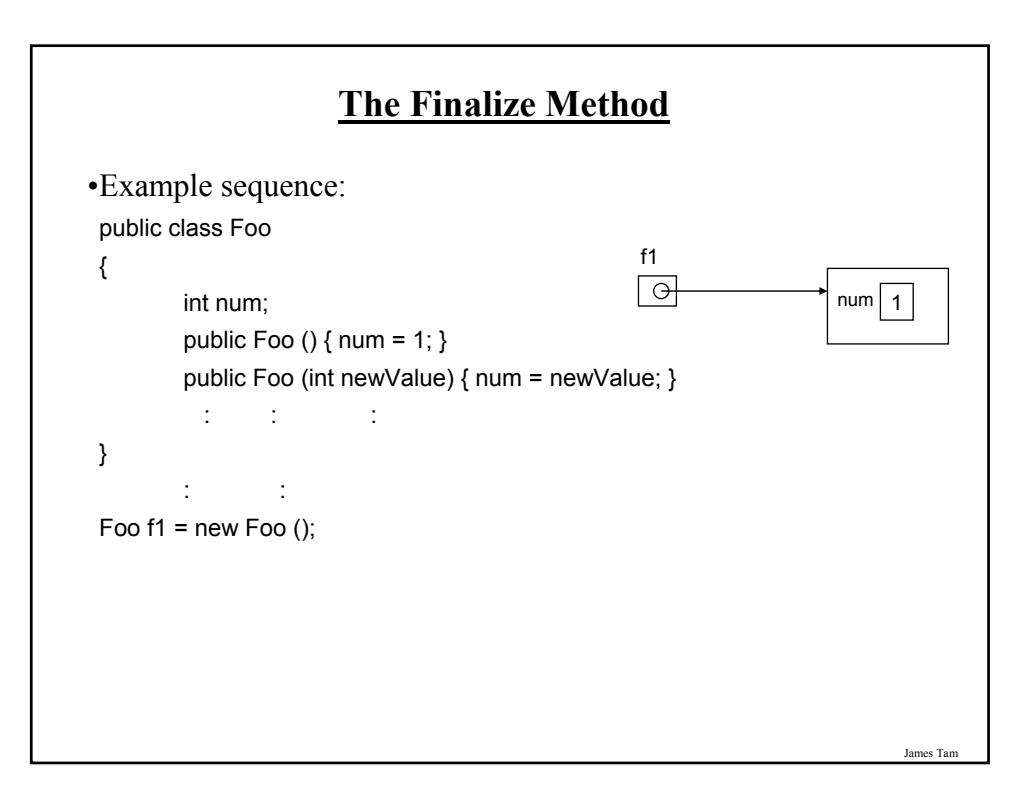

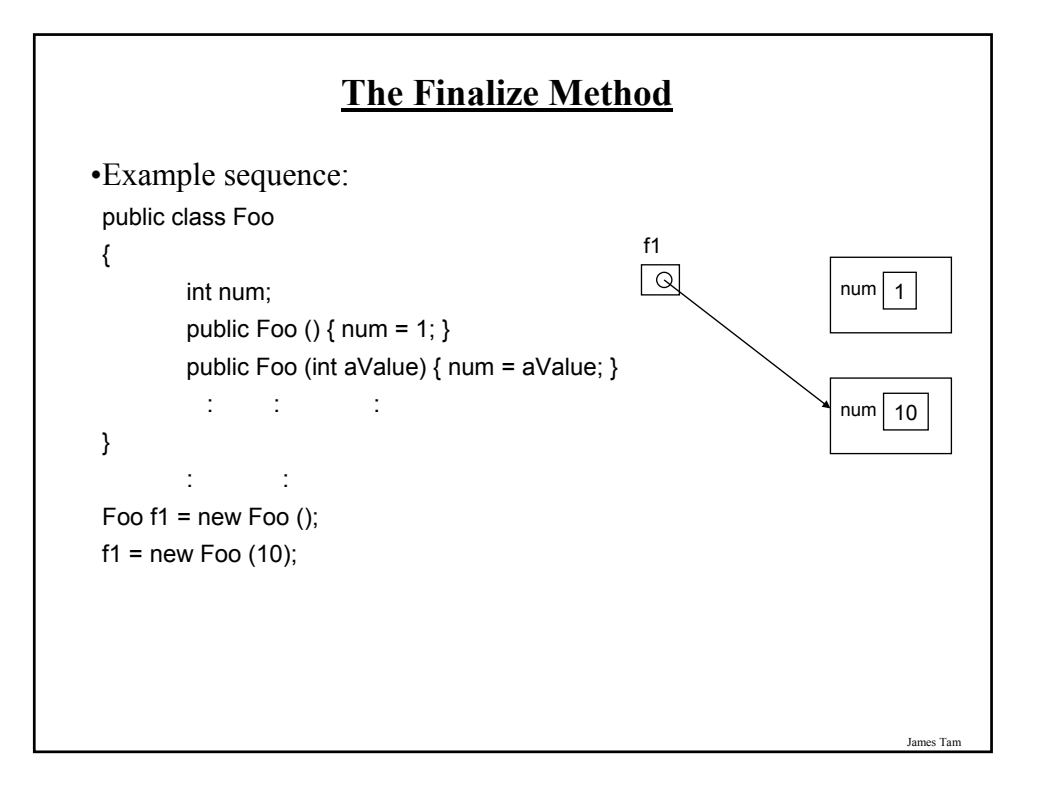

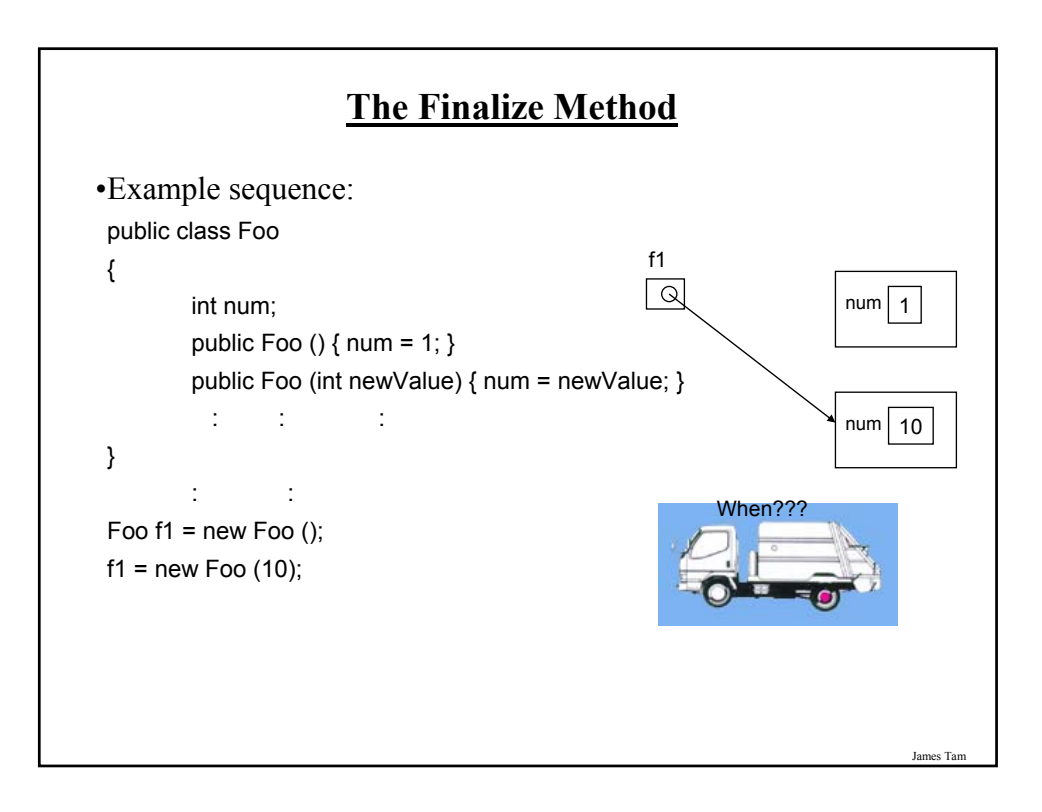

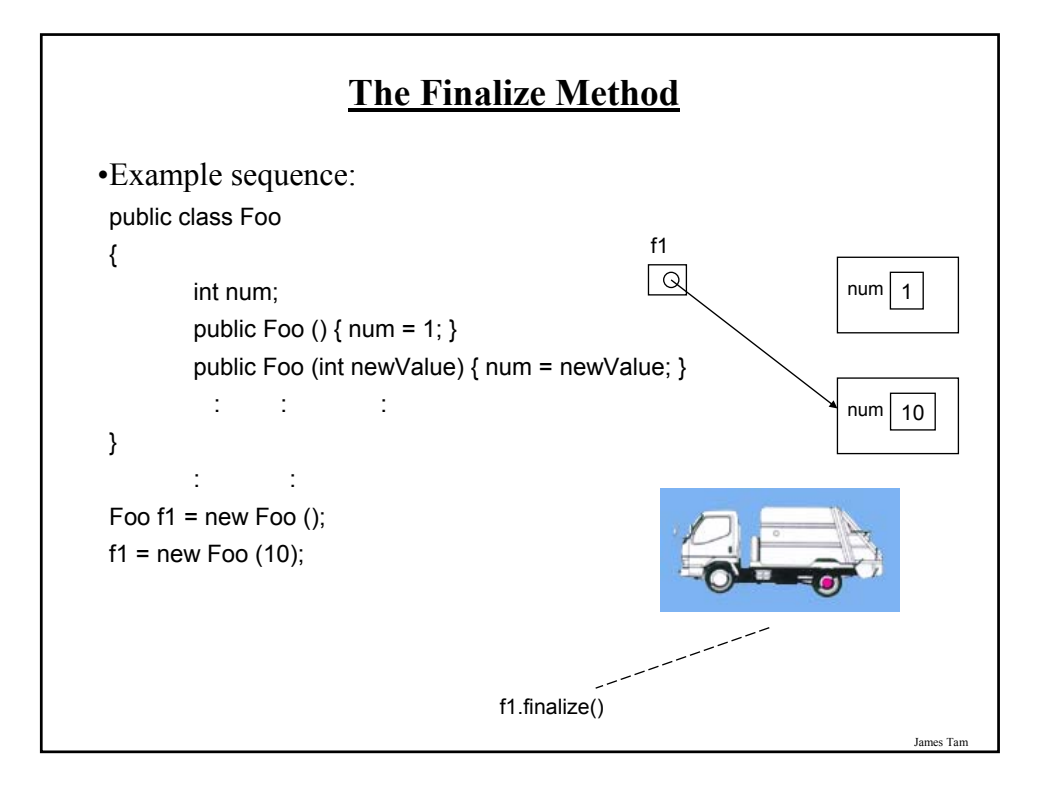

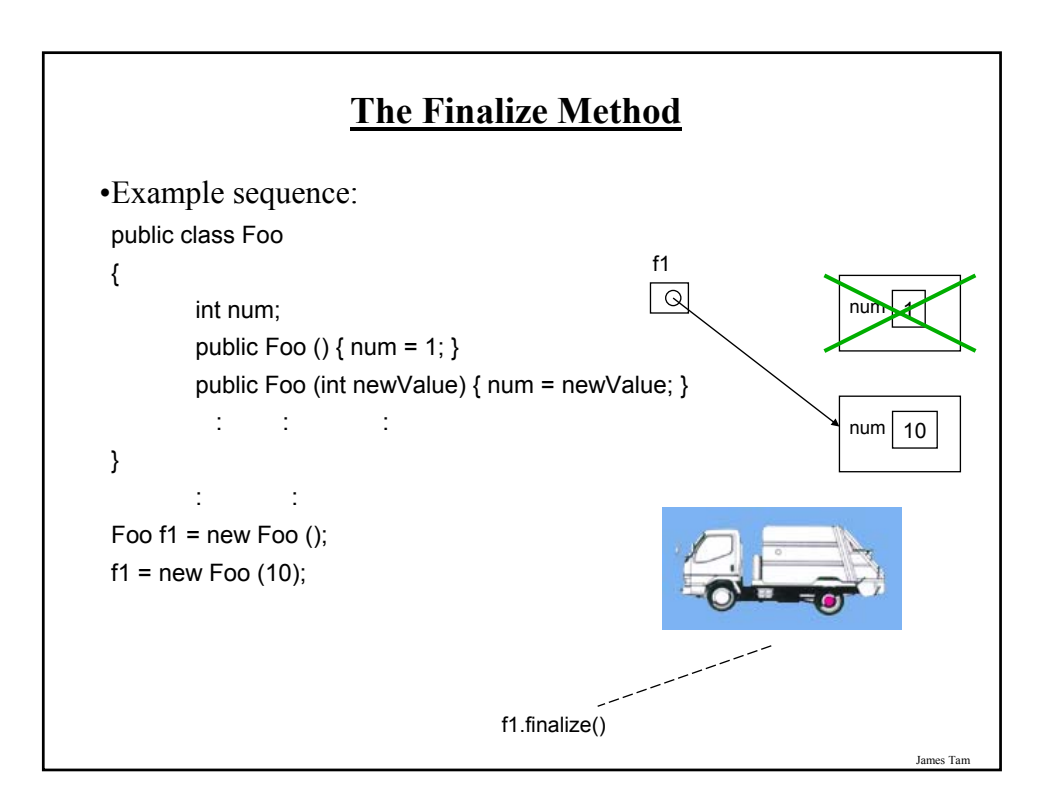

# **The Finalize Method**

- •The Java interpreter tracks what memory has been dynamically allocated.
- •It also tracks when memory is no longer referenced.
- •When the system isn't busy, the Automatic Garbage Collector is invoked.
- •If an object has a finalize method then it is invoked:
	- The finalize is a method written by the programmer to free up non-memory resources e.g., closing and deleting temporary files created by the program, closing network connections.
	- This method takes no arguments and returns no values (i.e., returns void)
	- Dynamic memory is **NOT** freed up by this method.
- •After the finalize method finishes execution, the dynamic memory is freed up by the Automatic Garbage Collector.

James Tam

## **Common Errors When Using References**

•Forgetting to initialize the reference

•Using a null reference

James Tar

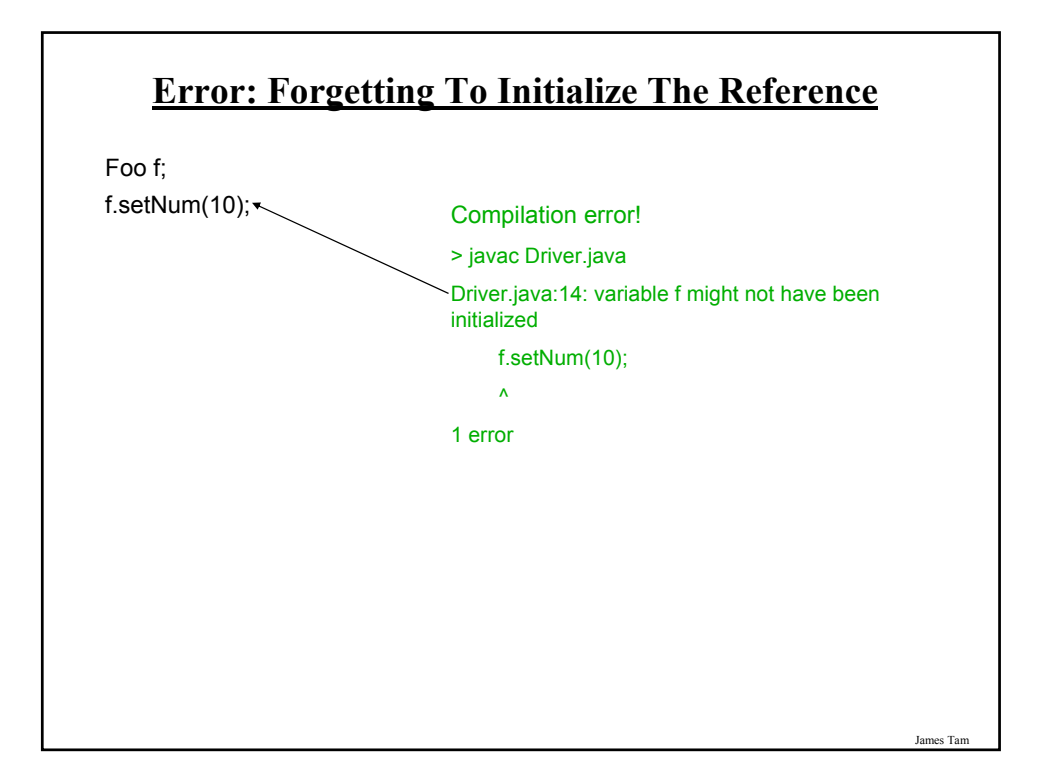

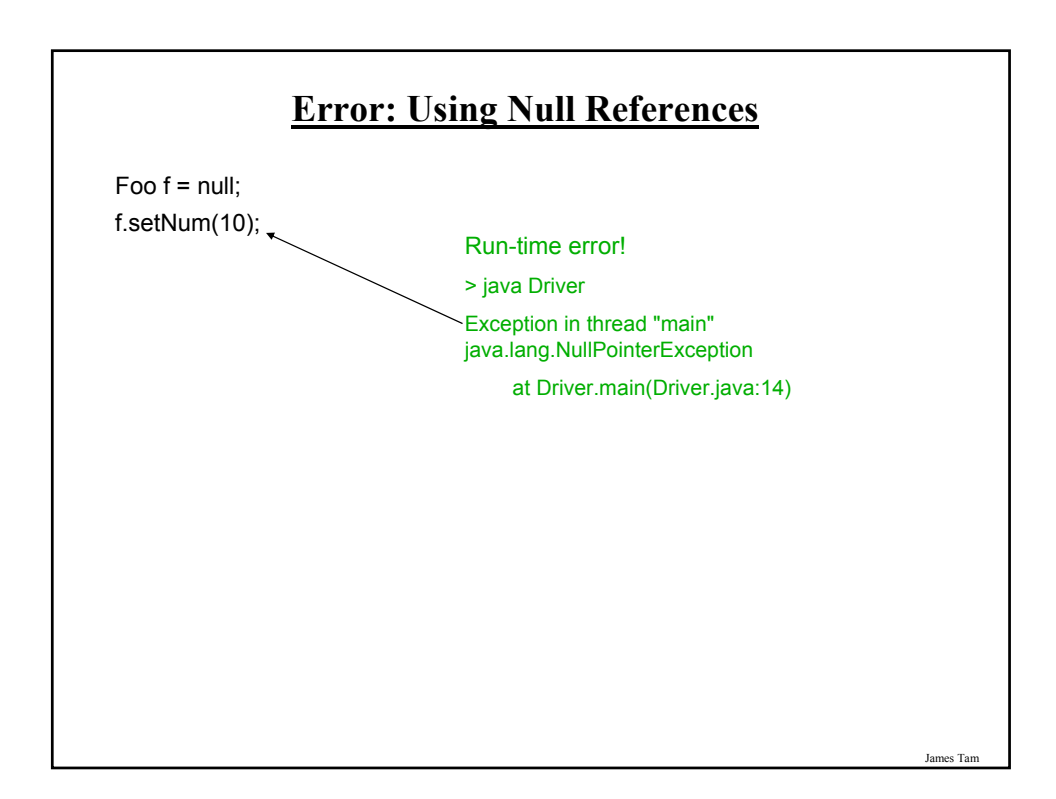

# **Self Reference: This Reference**

•From every (non-static) method of an object there exists a reference to the object (called the "this" reference)

```
e.g.,
Foo f1 = new Foo ();
Foo f2 = new Foo ();
f1.setNum(10);
public class Foo
{
  private int num;
  public void setNum (int num)
  {
    num = num;}
      : :
}
```
James Tam **Self Reference: This Reference** •From every (non-static) method of an object there exists a reference to the object (called the "this" reference) e.g., Foo f1 = new Foo (); Foo f $2$  = new Foo (); f1.setNum(10); public class Foo { private int num; public void setNum (int num) { **this**.num = num; } **: :** } **Because of the 'this' reference, attributes of an object are always in scope when executing that object's methods.**

# **This ()**

•It's an invocation to the constructor of a class.

•It can be used when constructors have been overloaded.

#### James Ta

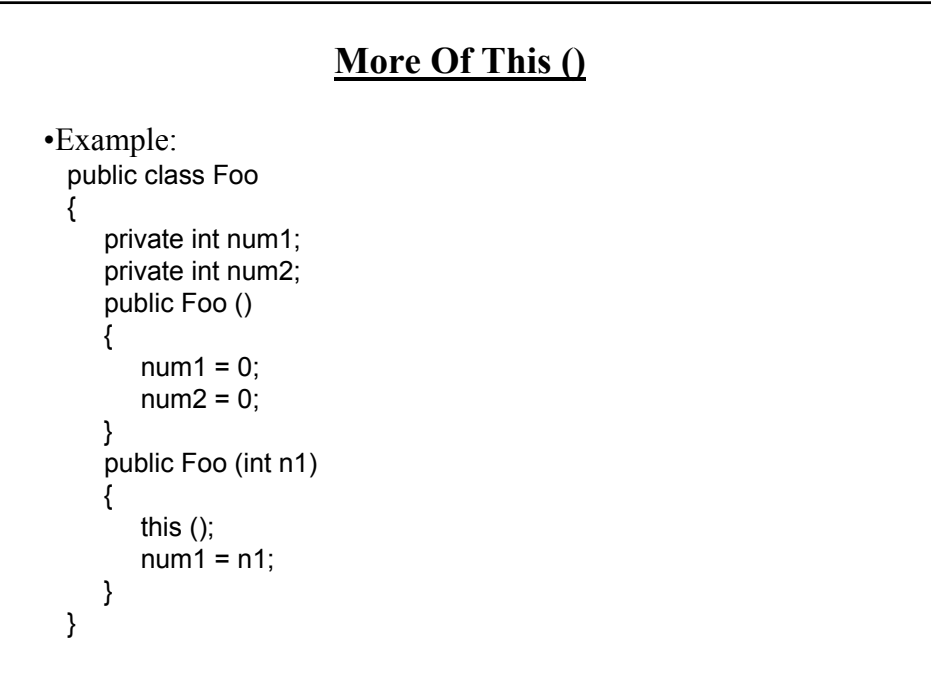

# **Important Terminology**

•Procedural programming

•Object-Oriented programming

•class

•Object

•Instantiation

•Attributes

•Methods

•Local variables

•Scope

•Driver class

•Shadowing

•Encapsulation

**Important Terminology (2)**

•Information hiding

•Accessor/mutator (get/set)

•Method overloading

•Method signature

•Constructor (Default constructor)

•Class association (unidirectional & bi-directional)

•Multiplicity/cardinality

•De-referencing (reference)

•Dynamic memory allocation

•Automatic garbage collection

•Memory leak

James Tar

# **After This Section You Should Now Know**

•How to define classes, instantiate objects and access different part of an object

- •What is the difference between a class, a reference and an object
- •How to represent a class using class diagrams (attributes, methods and access permissions) and the relationships between classes
- •Scoping rules for attributes, methods and locals
- •What is encapsulation and how is it done
- •What is information hiding, how is it done and why is it important to write programs that follow this principle
- •What are accessor and mutator methods and how they can be used in conjunction with information hiding

James Tam

# **After This Section You Should Now Know (2)**

- •What is method overloading and why is this regarded as good style
- •What is a constructor and how is it used
- •What is an association, how do directed and non-directed associations differ, how to represent associations and multiplicity in UML
- •What is multiplicity and what are kinds of multiplicity relationships exist